# intelehealth

# **User Manual** Frontline Health Worker's portal

A step-by-step user guide to getting started on the Frontline Health Worker's portal for v4.0 of the Intelehealth providerto-provider telemedicine platform

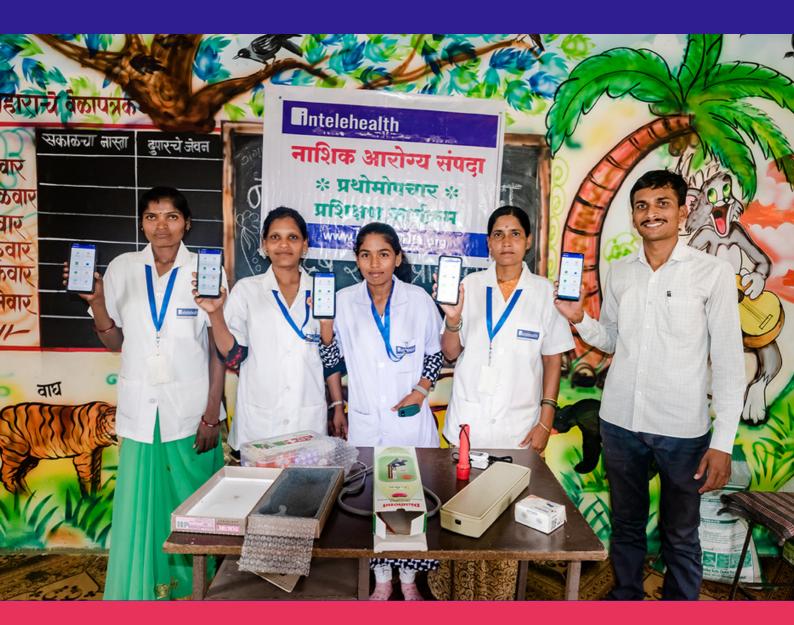

### **TABLE OF CONTENTS**

#### CONTENTS

| INTRODUCTION               | 2  |
|----------------------------|----|
| APP INSTALLATION           | 4  |
| SETUP ACTIVITY             | 7  |
| LOGIN SCREEN               | 10 |
| HOME SCREEN                | 11 |
| PRIVACY NOTICE             | 14 |
| PATIENT REGISTRATION       | 15 |
| PATIENT INFORMATION        | 17 |
| START VISIT                | 18 |
| VITALS                     | 20 |
| PATIENT COMPLAINTS         | 22 |
| ASSOCIATED SYMPTOMS        | 27 |
| PHYSICAL EXAMINATIONS      | 29 |
| PAST MEDICAL HISTORY       | 34 |
| FAMILY HISTORY             | 36 |
| ADDITIONAL DOCUMENTS       | 38 |
| PATIENT VISIT SUMMARY      | 39 |
| CHANGE PATIENT INFO (EDIT) | 41 |
| SEND VISIT TO DOCTOR       | 42 |
| BOOK APPOINTMENT           | 45 |
| DOWNLOAD PRESCRIPTION      | 59 |
| PRESCRIPTION PRINT         | 63 |
| SHARE PRESCRIPTION         | 66 |
| CHAT/VIDEO CALL FUNCTIONS  | 68 |
| END VISIT                  | 72 |
| PATIENT FEEDBACK           | 73 |
| MY ACHIEVEMENTS            | 74 |
| HOME SCREEN                | 78 |
| FOLLOW-UP VISITS           | 81 |
| FORGOT PASSWORD            | 83 |
| CHANGE PASSWORD            | 86 |
| CHANGE LANGUAGES           | 88 |
| CHANGE PROTOCOL            | 90 |
| CALL LOGS                  | 92 |
| APP RESET                  | 93 |
| LOG OUT                    | 95 |
|                            |    |

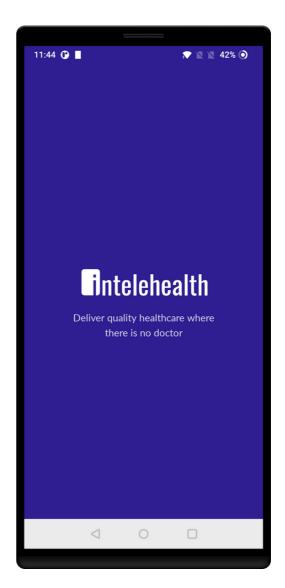

#### INTRODUCTION

#### Welcome to Intelehealth App User Manual for Health Workers!

This guide will help health worker how to use the Inteleheath App to enter the Patient medical information and a remote doctor to provide teleconsultation.

In this guide, the user will learn the step-wise workflow of the App.

#### 2 | GETTING STARTED

#### **APP INSTALLATION**

- Turn ON the internet connection on your device before installing the app.
- To install the app, you will need a good internet connection.
- Make sure the phone/tablet is charged.
- Open Google PlayStore.
- Enter 'Inteleheath' in the Search bar.
- Click on 'Install'

Step 1 - Go to the Play

Store on your device

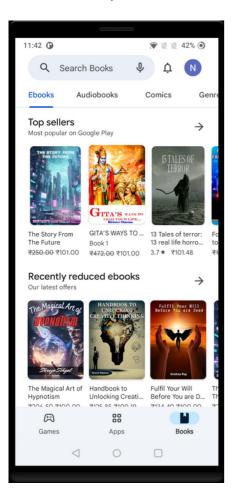

#### Step 2 - Search "Intelehealth" in the Search panel

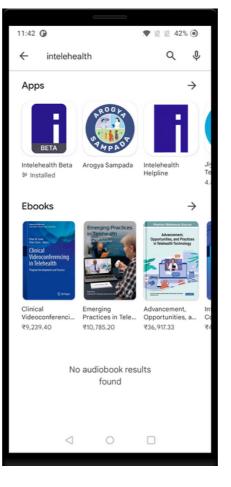

#### Step 3 - Click on 'Install'

| ← inteleh                     | pealth                           | ۵                         | Ŷ             |
|-------------------------------|----------------------------------|---------------------------|---------------|
|                               | lehealth<br>ehealth Inc.         | In                        | stall         |
| 5.0★<br>9 reviews ©           | 18 MB                            | 3+<br>Rated for 3+ ③      | Do            |
| Telemedicine for              | Revertigences                    |                           |               |
| Sponsored - Re                | elated to you                    | r search                  | :             |
| J                             | 25% OF                           | P                         | •             |
| Truemeds - Heal<br>& Medicine | th PharmEasy -<br>Healthcare App | Practo: Doc<br>Appointmen |               |
| 4.4 *                         | 4.5*                             | 4.5★                      |               |
| You might a                   | also like                        |                           | $\rightarrow$ |
| Trava                         | Ĥ                                | ٩                         |               |
| <                             | 1 0                              |                           |               |
|                               |                                  |                           |               |

#### **SPLASH SCREEN**

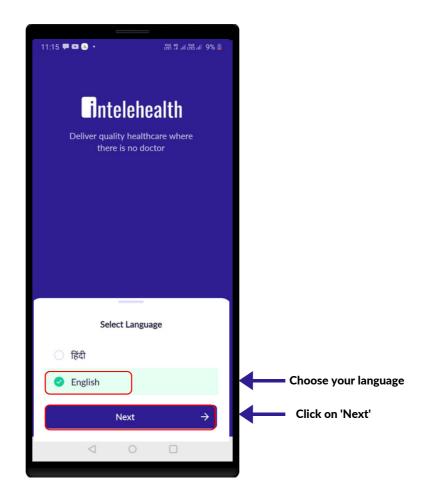

#### **SPLASH SCREEN**

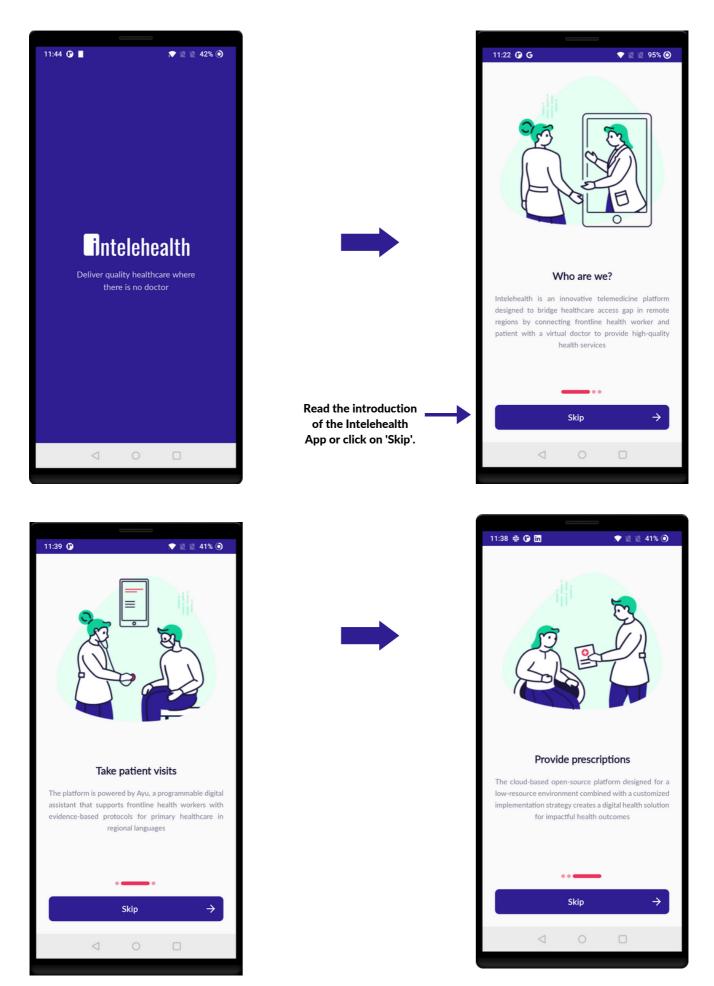

### SETUP ACTIVITY

- Ensure that your internet connection is strong.
- When you open the Intelehealth app, it will display the following messages:
  - Allow the Intelehealth App to access your contacts. Click on 'Allow'.
  - Allow the Intelehealth App to access your media on your device. Click on 'Allow'.
  - Allow the Intelehealth App to take pictures and record videos. Click on 'Allow'.
- Read the introduction of the Intelehealth App or click on 'Skip'.
- Read the T&C and Privacy Policy and confirm your agreement by clicking on the checkbox.
- Choose and enter the health worker's assigned location.
- Enter the health worker's correct username and password.
- The setup is now finished.

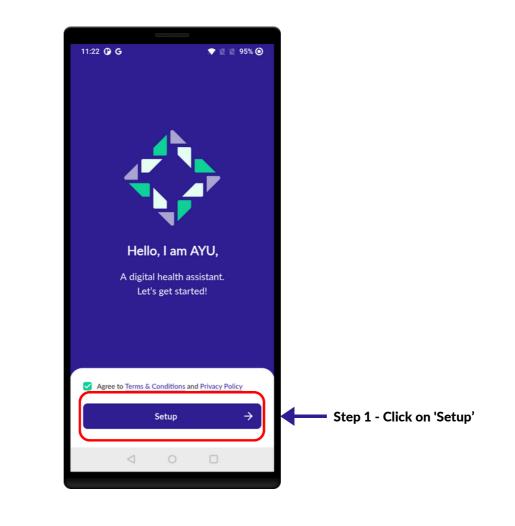

#### 4 | SETUP ACTIVITY

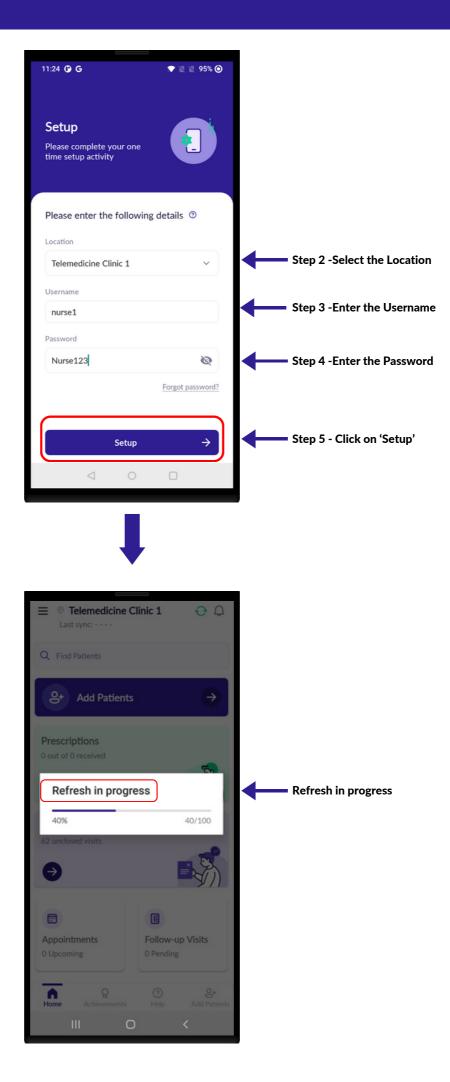

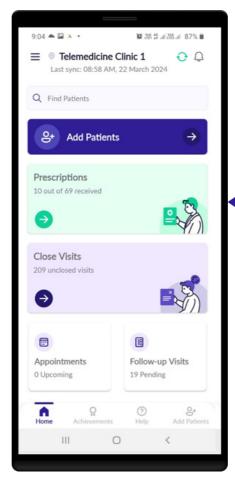

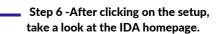

### LOGIN SCREEN

- Enter the username and password provided.
- It's important to type the Password and Username correctly, as they are casesensitive, otherwise, the user won't be able to log in.

For eg. Given Username - nurse

Given Password - Nurse123

- typed username nurse
- typed password nurse123
- In the above example, the password entered is incorrect. As 'n' was entered instead of 'N', this will not let the user log in.
- If you are unable to log in, click on 'Forgot password?'.

#### Tips-

- The username and password are case-sensitive. Please ensure that you enter the same username and password as provided by the organization.
- Do not share your password with anyone on the phone, WhatsApp, Email, etc., and do not write it down in an unsecured location. Nobody from Intelehealth will ever ask you for your password. Do not share your password with anyone.

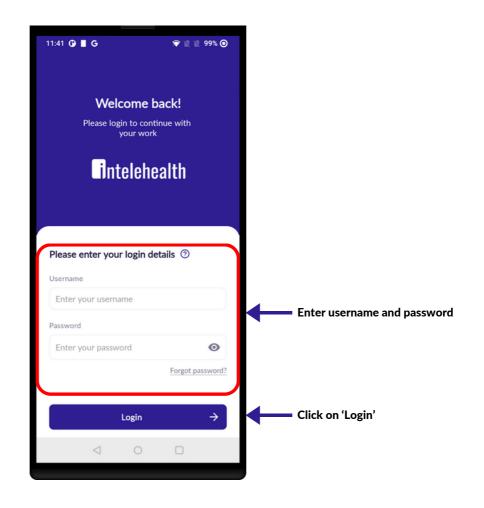

#### 6 | HOME SCREEN

#### HOME SCREEN

#### On the home screen, you can do the following activities:

- 1. Add patient To create/register a new patient.
- 2. Find patient To search for a patient. Patients can be searched for by name, patient ID, and contact number.
- 3. Prescriptions To view all patient prescriptions.
- 4. Close visits- To view all unclosed visits.
- 5. Appointments- To view all doctor appointments.
- 6. Follow-up visit- to view all the follow-up visits.
- 7. Notification To view app notifications.
- 8. Last Refreshed button To sync patient data with the doctor portal and it will fetch all the new data from the same location.
- 9. The overflow button is represented by three hyphens at the top right corner of the screen..

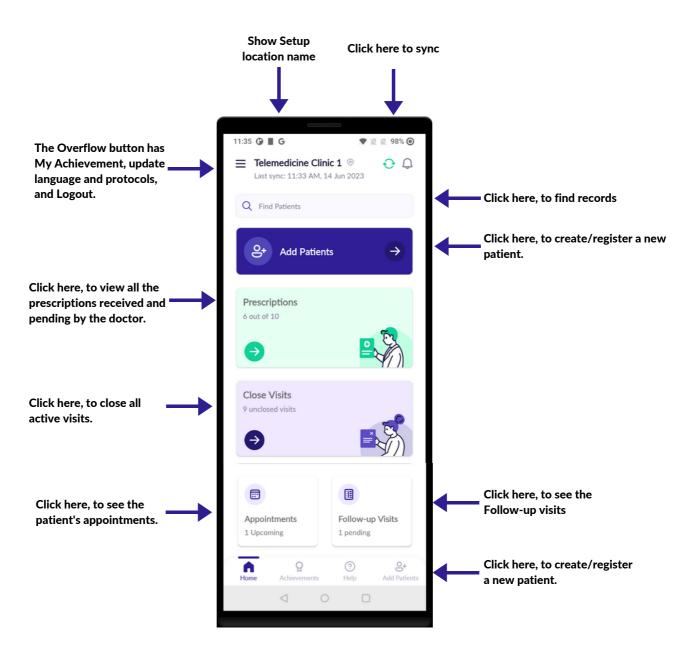

In find patient, search for the patient by their patient ID or name.

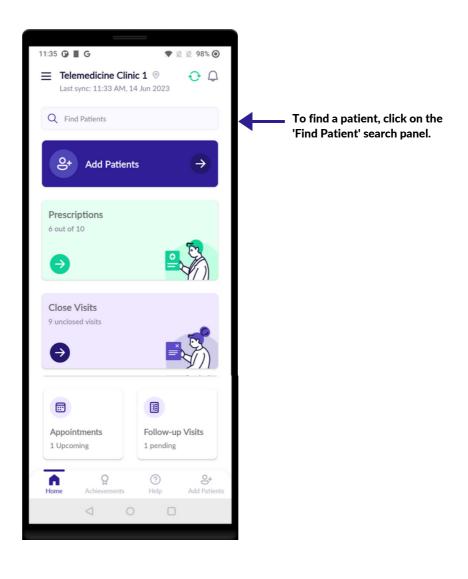

On the find patient. search the patient by their Patient ID or name.

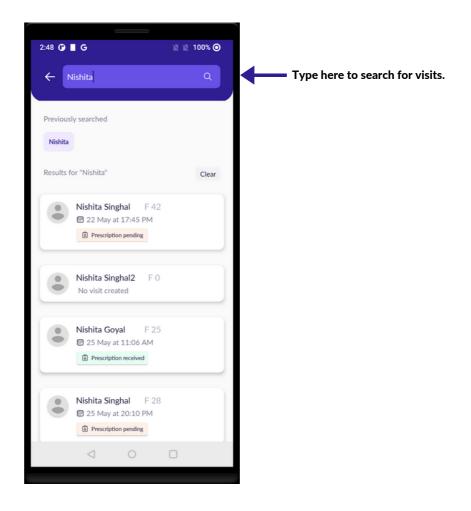

#### 6 | PRIVACY POLICY

## **PRIVACY POLICY**

- Make sure to read the privacy notice to the patient before creating a new patient.
- Make sure the patient understands the privacy notice and responds to any questions asked by them.
- If you are uncertain about the questions asked, please reach out to your supervisor or manager.
- Once the patient agrees to the privacy notice, click on the 'ACCEPT' button to proceed with registration.
- If the patient declines, click on Decline and they won't be registered.

|                                                               | ← Privacy Policy                                                                                                    |
|---------------------------------------------------------------|----------------------------------------------------------------------------------------------------|
|                                                               | Personal Information<br>Health Worker will collect personal information and<br>health information from you for your medical records.                                                                                                    |
|                                                               | Use<br>Your information is<br>- used for diagnosing and treating you.<br>- used to send you reminders, prescription<br>information, and other related communication.                                                                                                    |
|                                                               | Your personal information will be anonymized for<br>use in research, disease monitoring, and analysis to<br>help us improve our products and services. We may<br>disclose your personal information in certain specific<br>circumstances given here <u>https://www.intelehealth.org</u><br>/privacy-policy.                                                                                          |
|                                                               | Protection Measures<br>We provide physical, electronic, and procedural<br>safeguards to protect information we process and<br>maintain.                                                                                                    |
|                                                               | Access and Correction<br>You have the right to ask for a copy of any personal<br>information we hold about you, as well as to ask for it<br>to be corrected if you think it is wrong.<br>If you'd like us to delete or modify your personal data<br>that you have provided to us, please contact the Data<br>Privacy Officer at support@intelehealth.io and we will<br>respond in a reasonable time. |
|                                                               | On clicking "Accept", I consent to the collection and<br>use of my personal data, including health information,<br>and to give access to the above-mentioned entities.                                                                                                    |
| Click 'Decline' and<br>the patient will not<br>be registered. | Decline Accept Click "Accept" to proceed to the next screen.                                                                                                    |
|                                                               |                                                                                                    |
|                                                               |                                                                                                    |

### PATIENT REGISTRATION

- Ensure that most of the data in this section is entered. If the patient is uncomfortable providing any optional data, then you may skip collecting that data.
- All the required fields such as First and last Name, Gender, age/date of birth, village, state, and country should be entered.
- It is important to enter the date of birth, especially if the patient is a child. This will assist the doctor in managing cases.
- In cases where the patient does not know their Date of birth, add their Age instead and the app will auto-estimate their Date of Birth.
- Patient may not provide information such as caste, economic status, and education status. In such sensitive cases, do not force them.

| 1:32 🕜 📕                       | 🖹 🖹 100% 🙆       |                                                  |
|--------------------------------|------------------|--------------------------------------------------|
| Add new patient                | ↔ ×<br><br>Other | Enter Personal details                           |
|                                | D                | Step 1 - Click to take a picture of the Patient  |
| Add a pictu                    | re               |                                                  |
| First Name*                    |                  | Step 2 - Enter the First Name of the patient     |
| Middle Name                    |                  |                                                  |
| Enter middle name              |                  |                                                  |
| Last Name*                     |                  |                                                  |
| Goyal                          |                  | Step 3- Enter the Last Name of the patient       |
| Gender*                        | බ් 🔿 Other බ්    | Step 4- Select gender.                           |
| Date of Birth*<br>22 Aug, 1997 |                  | Step 5 - Enter your date of birth and your       |
| Age*                           |                  | age will be automatically calculated.            |
| 25 years                       |                  |                                                  |
| Phone number                   |                  |                                                  |
| <b>IN +91 -</b>                | hone number      | Step 6 - Enter the Patient's phone number        |
| Next                           | ÷                | Step-7 -Click on 'Next' to go to the next screen |
| < ○                            |                  |                                                  |
|                                |                  |                                                  |

#### **PATIENT REGISTRATION**

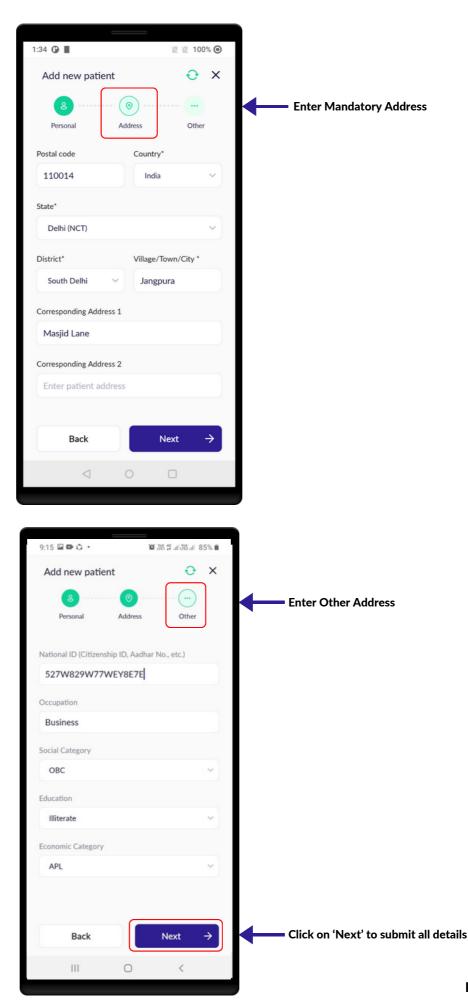

### **PATIENT INFORMATION**

- In this screen, review all the patient information.
- A patient ID will be generated. Every patient will have a unique ID.
- Click on the Change (Edit) icon to make changes to the text entered.
- Click on the 'Start New Visit' button.
- Previous visits of the patient can be seen below the 'Start New Visit' button.
- The health worker cannot start a new visit if the previous visit is active for the same patient.

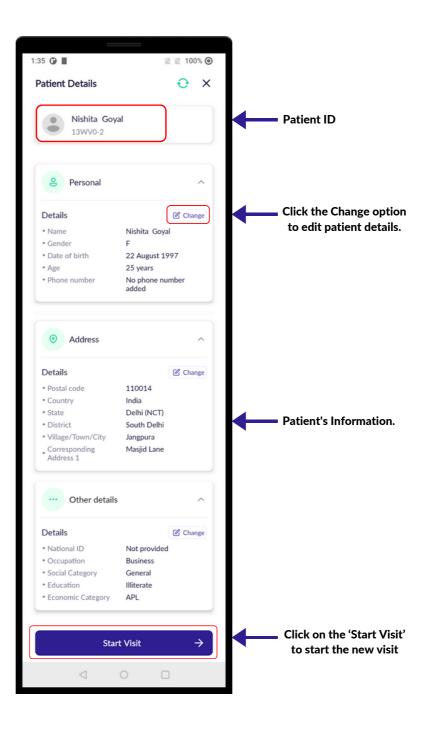

#### **START VISIT**

|                                                     | 100                      |    |
|-----------------------------------------------------|--------------------------|----|
| Patient Details                                     | Ð                        | ×  |
| Nishita Goy<br>13WV0-2                              | al                       |    |
| 8 Personal                                          |                          | ^  |
| Details                                             | Chan                     | ge |
| • Name                                              | Nishita Goyal            |    |
| • Gender                                            | F                        |    |
| Date of birth                                       | 22 August 1997           |    |
| * Age                                               | 25 years                 |    |
| Phone number                                        | No phone number<br>added |    |
|                                                     |                          |    |
| <ul> <li>Address</li> </ul>                         |                          | ^  |
| Details                                             | Chan                     | ge |
| Postal code                                         | 110014                   |    |
| Country                                             | India                    |    |
| • State                                             | Delhi (NCT)              |    |
| <ul> <li>District</li> </ul>                        | South Delhi              |    |
| <ul> <li>Village/Town/City</li> </ul>               | Jangpura                 |    |
| • Corresponding<br>Address 1                        | Masjid Lane              |    |
| ··· Other details                                   | ;                        | ^  |
|                                                     | Chan                     | ge |
| Details                                             |                          |    |
|                                                     | Not provided             |    |
| National ID                                         | Not provided<br>Business |    |
| <ul> <li>National ID</li> <li>Occupation</li> </ul> | Business                 |    |
| National ID                                         |                          |    |

#### **START VISIT**

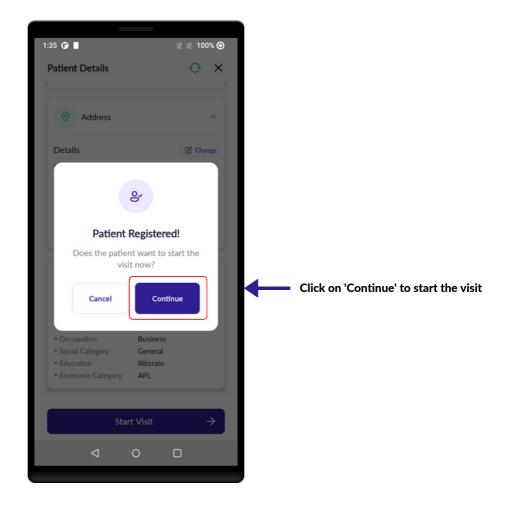

### VITALS

- Check the devices before collecting vitals.
- Follow the SOPs while collecting the vitals.
- Make sure to enter the readings correctly in the app.
- Make sure to clean the equipment used for physical examinations before seeing each patient.
- Make sure to collect as much vitals as possible.

|                                            | 2:38 🛈 🗗 🝺                           | 🗣 🖹 🖹 41% 🕥       |                                       |
|--------------------------------------------|--------------------------------------|-------------------|---------------------------------------|
|                                            | Nishita Goyal<br>F/28 years 0 months | ⊙ ×               |                                       |
|                                            | 1/4 Vitals                           |                   |                                       |
|                                            | Enter patient's body me              | asurement details |                                       |
|                                            | Height (cm)                          | Weight (kg)       |                                       |
|                                            | 157                                  | 52                | Enter your height and weight.         |
|                                            | BMI index(auto-calcula               | ted)              |                                       |
|                                            | 21.10 kg/m (Nor                      | nal Weight)       | BMI will be calculated automatically. |
|                                            | Enter the patient's vital            | s                 |                                       |
|                                            | BP Systolic                          | BP Diastolic      |                                       |
| Enter BP systolic readings.                | 125                                  | 85                | Enter BP diastolic readings.          |
|                                            | Pulse (bpm)                          |                   |                                       |
|                                            | 66                                   |                   | Enter the pulse reading.              |
|                                            | Temperature (F)                      |                   |                                       |
|                                            | 98                                   |                   | Enter the temperature of the patient. |
|                                            | SpO2 (%)                             |                   |                                       |
| Enter the SpO2 reading. ———                | 98                                   |                   |                                       |
|                                            | Respiratory Rate (breat              | ıs/min)           |                                       |
| Enter the respiratory rate of the patient. | 75                                   |                   |                                       |
| ·                                          | 4                                    | lext →            | Click on 'Next'                       |
|                                            |                                      |                   |                                       |
|                                            | $\triangleleft$                      | 0                 |                                       |
|                                            |                                      |                   |                                       |

#### VITALS SUMMARY

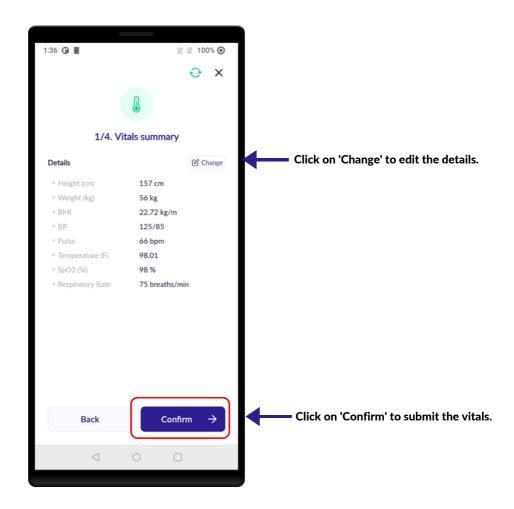

### PATIENT COMPLAINTS

- Ask the patient about their complaints and click on the box. You can select multiple complaints.
- Select the responses of the patient for each question and swipe up.
- It is important to take full history of the patient as it becomes easier for the doctor to give prescription.
- Respect the Patient and don't be judgmental while Patient are giving information.
- Maintain confidentiality of patient information at all times.

| Nishita Goyal<br>F/28 years 0 months                                 | ×                                               |
|----------------------------------------------------------------------|-------------------------------------------------|
| 2/4 Visit reason                                                     |                                                 |
| <                                                                    |                                                 |
| What is the reason for this visit?<br>Select one or multiple reasons |                                                 |
| Q Type or select reason eg. Fever                                    | Search/ Type the reason(s) for<br>Patient visit |
| Selected reasons                                                     | Patient visit                                   |
| Abdominal Pain X                                                     | Selected reason(s) are shown here               |
| All reasons                                                          | _                                               |
| Abdominal Pain Abdominal distention                                  | All selected reasons are highlighted in blue    |
| в ———                                                                | -                                               |
| Back & Neck pain Blood in stool or Black stool                       |                                                 |
| Breast complaints Burns                                              |                                                 |
| c                                                                    | -                                               |
| Chest Discomfort or Pain Cold, Sneezing                              |                                                 |
| Constipation Cough                                                   |                                                 |
| 0                                                                    | -                                               |
| Diarrhea Difficulty Swallowing                                       |                                                 |
| Difficulty breathing Difficulty in Hearing                           |                                                 |
| Dizziness & Vertigo Dry mouth                                        |                                                 |
| Dyspepsia/Indigestion                                                |                                                 |
| E                                                                    | -                                               |
| Ear pain                                                             |                                                 |
| Back Next →                                                          |                                                 |
|                                                                      |                                                 |
|                                                                      |                                                 |

#### **11 | PATIENT COMPLAINTS**

#### **PATIENT COMPLAINTS**

| F/28 years 0 months                                                                                                    |                                                    |
|----------------------------------------------------------------------------------------------------|----------------------------------------------------|
| 2/4 Visit reason                                                                                                    | _                                                  |
| E                                                                                                    |                                                    |
| Ear pain                                                                                                    |                                                    |
| F                                                                                                    |                                                    |
| Fatigue & General weakness Fever & Rash                                                                                                    |                                                    |
| Fever Follow up visit Foot or Ankle pain                                                                                                    |                                                    |
| Fainting/Syncope/Loss of consiousness                                                                                                    |                                                    |
| G                                                                                                    |                                                    |
| Gait & balance disorder Genital disease (Female)                                                                                                    |                                                    |
| н —                                                                                                    |                                                    |
| Headache Hypertension follow up                                                                                                    |                                                    |
| Hypertension screening                                                                                                    |                                                    |
| J                                                                                                    |                                                    |
| Jaundice                                                                                                    |                                                    |
|                                                                                                    |                                                    |
| Back Next →                                                                                                    | Click on "Next" to submit the reason(s) for visit  |
|                                                                                                    |                                                    |
|                                                                                                    |                                                    |
|                                                                                                    |                                                    |
|                                                                                                    |                                                    |
| 2:41 🕐 🔻 🕼 🔹 🗘 🔊                                                                                                    |                                                    |
| 2:41                                                                                                    |                                                    |
| Nishita Goyal                                                                                                    |                                                    |
| Nishita Goyal<br>F/25 Y $\bigcirc$ X                                                                                                    |                                                    |
| Nishita Goyal<br>F/25 Y $\bigcirc$ X                                                                                                    |                                                    |
| Nishita Goyal<br>F/25 Y $\bigcirc$ X                                                                                                    |                                                    |
| Nishita Goyal<br>F/25 Y $\bigcirc$ X                                                                                                    |                                                    |
| Nishita Goyal<br>F/25 Y<br>2/4 Visit reason<br>Foot or Antide pain<br>G                                                                                                    |                                                    |
| Nishita Goyal<br>F/25 Y<br>2/4 Visit reason<br>Foot or Andle pair<br>G<br>Confirm visit reason?                                                                                                    |                                                    |
| Nishita Goyal<br>F/25 Y<br>2/4 Visit reason<br>Foot or Antide pain<br>G                                                                                                    |                                                    |
| Prote or Ander pain<br>Confirm visit reason?<br>Are you sure the patient has the                                                                                                    |                                                    |
| Nishita Goyal       *         F/25 Y       *         2/4 Visit reason         Port of Antele pair         C         E         Confirm visit reason?         Are you sure the patient has the following reasons for a visit?                                                                                                    |                                                    |
| Nishita Goyal       *         F/25 Y       *         2/4 Visit reason         Port of Antele pair         C         E         Confirm visit reason?         Are you sure the patient has the following reasons for a visit?                                                                                                    | Click on "Yes" to confirm                          |
| Nishita Goyal       *         F/25 Y       *         2/4 Visit reason       *         Port of Ander pain       *         Form of Ander pain       *         Confirm visit reason?       *         H       Confirm visit reason?         Are you sure the patient has the following reasons for a visit?       *         Abdominal Pain       Fever | Click on "Yes" to confirm the reason(s) for visit. |
| Nishita Goyal       *         F/25 Y       *         2/4 Visit reason       *         Port of Ander pain       *         Form of Ander pain       *         Confirm visit reason?       *         H       Confirm visit reason?         Are you sure the patient has the following reasons for a visit?       *         Abdominal Pain       Fever |                                                    |
| Nishita Goyal       *         F/25 Y       *         2/4 Visit reason       *         Port of Ander pain       *         Form of Ander pain       *         Confirm visit reason?       *         H       Confirm visit reason?         Are you sure the patient has the following reasons for a visit?       *         Abdominal Pain       Fever |                                                    |
| F/25 Y<br>2/4 Visit reason<br>Foot or Andel par<br>Confirm visit reason?<br>Are you sure the patient has the<br>following reasons for a visit?<br>Abdominal Pain Fever<br>No Yes                                                                                                    |                                                    |
| F/25 Y<br>2/4 Visit reason<br>Foot or Andel par<br>Confirm visit reason?<br>Are you sure the patient has the<br>following reasons for a visit?<br>Abdominal Pain Fever<br>No Yes                                                                                                    |                                                    |
| Pishita Coyal   F/25 Y     2/4 Visit reason     Poor or Ande pair     Foor or Ande pair     Confirm visit reason?     Are you sure the patient has the following reasons for a visit?     Abdominal Pain   Fever     No     Yes                                                                                                    |                                                    |

#### **11 | PATIENT COMPLAINTS**

## PATIENT COMPLAINTS

Nishita Goval

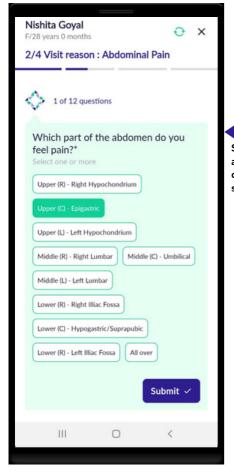

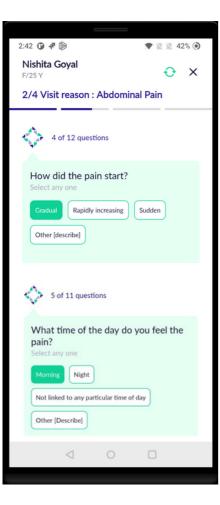

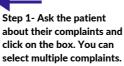

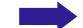

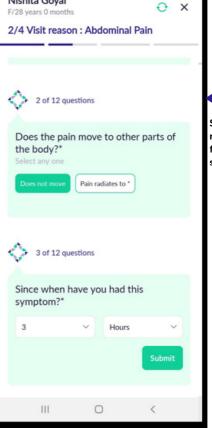

Step 2 - Select the responses of the patient for each question and swipe up.

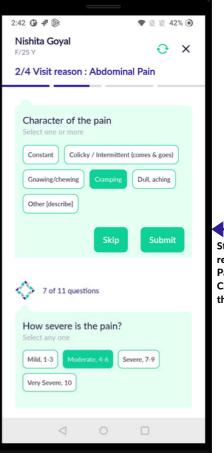

Step 3- Select per the responses of the Patient. Click submit to submit the complaint.

### PATIENT COMPLAINTS

| 2:43 🛈 🖈 🖹 🔹 🔍 42% 🕥                                                                                                    |                                 | 2:42 0                          | •                                                     |          |          |       |        | - 40%                                                                                                    |
|----------------------------------------------------------------------------------------------------|---------------------------------|---------------------------------|-------------------------------------------------------|----------|----------|-------|--------|----------------------------------------------------------------------------------------------------|
| Nishita Goval                                                                                                    |                                 | 2:43 ONIShita                   | Goya                                                  |          |          |       | IV III | <ul><li>▲ 42% <ul><li>▲</li><li>▲</li><li>▲<!--</th--></li></ul></li></ul> |
| F/28 years 0 months 🕹 🗙                                                                                                    |                                 | F/28 yea                        |                                                       |          |          |       |        |                                                                                                    |
| 2/4 Visit reason : Abdominal Pain                                                                                                    |                                 | 2/4 Vi                          | sit rea                                               | son :    | Abdo     | mina  | I Pair | ۱<br>                                                                                                    |
| 8 of 12 questions<br>What worsens the pain?*<br>Select one or more<br>Hunger Food Urination Pressure<br>Movement Coughing Straining<br>Other [describe] None Don't know/Unsure<br>Submit ✓ |                                 | Men<br>Select<br>Has r<br>• Age | 10 of 12<br>strual<br>any one<br>ot starte<br>at onse | d menst  | Y*       |       | Sut    | aating                                                                                                    |
|                                                                                                    | Swipe up for the next question. |                                 | t menst                                               |          | period   |       |        |                                                                                                    |
|                                                                                                    |                                 |                                 | s m                                                   | т        | W        | т     | F      | s                                                                                                    |
|                                                                                                    |                                 |                                 |                                                       |          |          |       | 1      | 2                                                                                                    |
| 9 of 12 questions                                                                                                    |                                 |                                 | 3 4                                                   | 5        | 6        | 7     | 8      | 9                                                                                                    |
|                                                                                                    |                                 | 1                               | 0 11                                                  | 12       | 13       | 14    | 15     | 16                                                                                                    |
| What relieves/lessens the pain?*<br>Select one or more                                                                                                    |                                 |                                 | 7 18                                                  | 19       | 20       | 21    | 22     |                                                                                                    |
| Medications Food Leaning forward                                                                                                    |                                 |                                 | 4 25                                                  |          |          | 28    | 29     |                                                                                                    |
| Squatting Vomiting Passing of stool                                                                                                    |                                 | 2                               |                                                       | (17      | /Mar/2   | 024   |        |                                                                                                    |
| Other [describe] None Don't know/Unsure                                                                                                    |                                 |                                 |                                                       | <u> </u> | / Mar/ 2 | .024  | Su     | bmit 🗸                                                                                                    |
| Submit 🗸                                                                                                    |                                 | $\diamond$                      | 11 of 12                                              | questi   | ons      |       |        |                                                                                                    |
|                                                                                                    |                                 | Have                            | you t                                                 | aken     | anv ti   | reatm | nent   |                                                                                                    |
| < ○ □                                                                                                    |                                 | (inclu                          | ding s                                                | elf-m    | edica    | tion  | or ho  |                                                                                                    |
| 7                                                                                                    |                                 | for th                          | nis pro                                               |          |          |       |        | ovider<br>here                                                                                                    |
|                                                                                                    | -                               | today<br>Select                 | /?*<br>any one                                        |          |          |       |        |                                                                                                    |
|                                                                                                    |                                 | Yes [0                          | escribe]                                              | Nor      | 1e       |       |        |                                                                                                    |
|                                                                                                    |                                 |                                 |                                                       |          |          |       |        |                                                                                                    |
|                                                                                                    |                                 |                                 |                                                       |          |          |       |        |                                                                                                    |

#### **11 | PATIENT COMPLAINTS**

## PATIENT COMPLAINTS

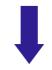

| 2:43 ③ ₹ ⓑ<br>Nishita Goyal                                                 |                                     |
|-----------------------------------------------------------------------------|-------------------------------------|
| F/28 years 0 months $\bigcirc$ X                                            |                                     |
| 2/4 Visit reason : Fever & Rash                                             |                                     |
|                                                                             |                                     |
| Have you taken any treatment                                                |                                     |
| (including self-medication or home<br>remedies) or seen any health provider |                                     |
| for this problem before coming here                                         |                                     |
| today?*                                                                     |                                     |
| Select any one                                                              |                                     |
| Yes [Describe] None                                                         |                                     |
|                                                                             |                                     |
|                                                                             |                                     |
| A                                                                           |                                     |
| 12 of 12 questions                                                          |                                     |
|                                                                             |                                     |
| Additional information                                                      |                                     |
| Back pain                                                                   |                                     |
|                                                                             |                                     |
|                                                                             |                                     |
|                                                                             |                                     |
| Skip Submit 🗸                                                               | Click on "Submit" to submit patient |
|                                                                             | complaints.                         |
|                                                                             |                                     |
|                                                                             |                                     |
| III O <                                                                     |                                     |
|                                                                             |                                     |

### **ASSOCIATED SYMPTOMS**

- Select patient's response for all the associated symptoms.
- After reviewing all the associated symptoms, click on 'Yes' to confirm. To make any changes, click on 'Back'.
- All associated symptoms are mandatory.

| 2:49 🛈 📌 🝥                                               | ₹ 🖹 🗎 43        | % • |                                  |
|----------------------------------------------------------|-----------------|-----|----------------------------------|
| Nishita Goyal<br>F/25 Y                                  | Ð               | ×   |                                  |
| 2/4 Visit reason : Asso                                  | ciated symptoms | 5   |                                  |
| <b>\$</b>                                                |                 |     |                                  |
| Do you have the follo<br>symptom(s)?<br>Select yes or no | owing           |     |                                  |
| 1. Abdominal distention/<br>Bloating                     | ✓ Yes X No      |     |                                  |
| 2. Anorexia                                              | ✓ Yes X No      |     |                                  |
| 3. Belching/Burping                                      | ✓ Yes X No      |     |                                  |
| 4. Blood in stool                                        | ✓ Yes X No      |     | Step 1 - Select patient response |
| 5. Breathlessness                                        | ✓ Yes X No      |     | for each associated symptoms     |
| 6. Change in appetite                                    | ✓ Yes × No      |     |                                  |
| 7. Change in frequency of urination [describe]           | ✓ Yes X No      |     |                                  |
| 8. Color change in stool<br>[describe]                   | ✓ Yes X No      |     |                                  |
| 9. Color change in urine<br>[describe]                   | ✓ Yes × No      |     |                                  |
| 10. Constipation                                         | ✓ Yes X No      |     |                                  |
| 11. Diarrhea                                             | ✓ Yes × No      |     |                                  |
| 12. Fever                                                | ✓ Yes X No      |     |                                  |
| 13. Hiccups                                              | ✓ Yes X No      |     |                                  |
| ⊲ 0                                                      |                 |     |                                  |
|                                                          |                 |     |                                  |

#### **12 | ASSOCIATED SYMPTOMS**

#### **ASSOCIATED SYMPTOMS**

| 49 🛈 🖈 🝺                                                                                                    |                                                                                                    |                                                                                                    |                                                 |
|----------------------------------------------------------------------------------------------------|----------------------------------------------------------------------------------------------------|----------------------------------------------------------------------------------------------------|-------------------------------------------------|
| <b>Vishita Goyal</b><br>/25 Y                                                                                                    |                                                                                                    | <mark>∂</mark> ×                                                                                                    |                                                 |
| 2/4 Visit reason : As                                                                                                    | sociated sym                                                                                                    | nptoms                                                                                                    |                                                 |
|                                                                                                    |                                                                                                    |                                                                                                    |                                                 |
| 13. Hiccups                                                                                                    | ✓ Yes                                                                                                    | × No                                                                                                    |                                                 |
| 15. Піссирь                                                                                                    | • 163                                                                                                    |                                                                                                    |                                                 |
| 14. Injury                                                                                                    | 🗸 Yes                                                                                                    | × No                                                                                                    |                                                 |
|                                                                                                    |                                                                                                    |                                                                                                    |                                                 |
| 15. Nausea                                                                                                    | ✓ Yes                                                                                                    | × No                                                                                                    |                                                 |
| 16. Other [describe]                                                                                                    | ✓ Yes                                                                                                    | × No                                                                                                    |                                                 |
|                                                                                                    |                                                                                                    |                                                                                                    |                                                 |
| 17. Passing gas                                                                                                    | ✓ Yes                                                                                                    | × No                                                                                                    |                                                 |
|                                                                                                    |                                                                                                    |                                                                                                    |                                                 |
| 18. Restlessness                                                                                                    | ✓ Yes                                                                                                    | × No                                                                                                    |                                                 |
| 19. Vaginal discharge<br>[describe]                                                                                                    | ✓ Yes                                                                                                    | × No                                                                                                    |                                                 |
| [describe]                                                                                                    |                                                                                                    |                                                                                                    |                                                 |
| 20. Vomiting                                                                                                    | ✓ Yes                                                                                                    | × No                                                                                                    |                                                 |
|                                                                                                    |                                                                                                    |                                                                                                    | Step 2- Once all associated                     |
|                                                                                                    |                                                                                                    |                                                                                                    |                                                 |
| 4                                                                                                    | 0                                                                                                    | Submit                                                                                                    |                                                 |
| 49 <b>()</b> ₹ ()                                                                                                    | 0 [                                                                                                    | Submit                                                                                                    | symptoms are answered, clicl                    |
|                                                                                                    | 0 [                                                                                                    | × 43% •                                                                                                    | symptoms are answered, clic                     |
| 49 <b>Q</b> 7 🕲                                                                                                    | 0 [                                                                                                    | <ul> <li>≥ 43% <ul> <li>●</li> <li>→</li> <li>×</li> </ul></li></ul>                                                                                            | symptoms are answered, clic                     |
| 49 <b>Q</b> 7 🕲                                                                                                    |                                                                                                    | <ul> <li>≥ 43% <ul> <li>●</li> <li>→</li> <li>×</li> </ul></li></ul>                                                                                            | symptoms are answered, clic                     |
| 49 @ ₹ D<br>2/4. Visit Re                                                                                                    |                                                                                                    | <ul> <li>№ 43% <ul> <li>●</li> <li>→</li> <li>×</li> </ul></li></ul>                                                                                            | symptoms are answered, click                    |
| 49 @ ₹<br>2/4. Visit Re                                                                                                    | ason summar                                                                                                    | <ul> <li>№ 43% <ul> <li>●</li> <li>→</li> <li>×</li> </ul></li></ul>                                                                                            | symptoms are answered, click                    |
| 49                                                                                                    | C C C C C C C C C C C C C C C C C C C                                                                                                    | <ul> <li>№ 43% <ul> <li>●</li> <li>→</li> <li>×</li> </ul></li></ul>                                                                                            | symptoms are answered, click                    |
| 49 <b>④ ₹ ●</b><br>2/4. Visit Re<br>2/4. Visit Re<br>• Site<br>• Site<br>• Onset<br>• Timing<br>• Character of the pain                                                                                                    | Ason summar<br>Upper (C) - Epi<br>Gradual.<br>Morning.<br>Cramping.                                                                                                    | <ul> <li>X 43% ●</li> <li>X</li> <li>Y</li> <li>Change</li> <li>igastric.</li> </ul>                                                                            | symptoms are answered, clic                     |
| 49                                                                                                    | Upper (C) - Epi<br>Gradual.<br>Morning.<br>Cramping.<br>Moderate, 4-6<br>Patient did not                                                                                        | <ul> <li>¥ 43% ●</li> <li>★</li> <li>TY</li> <li>Change</li> <li>igastric.</li> </ul>                                                                           | symptoms are answered, clici<br>here to submit. |
| 49                                                                                                    | Upper (C) - Epi<br>Gradual.<br>Morning.<br>Cramping.<br>Moderate, 4-6.<br>Patient did not<br>was unsure.                                                                        | <ul> <li>¥ 43% ●</li> <li>★</li> <li>TY</li> <li>Change</li> <li>igastric.</li> </ul>                                                                           | symptoms are answered, clici<br>here to submit. |
| 49                                                                                                    | Upper (C) - Epi<br>Gradual.<br>Morning.<br>Cramping.<br>Moderate, 4-6.<br>Patient did not<br>was unsure.<br>Food.<br>Is menstruating                                            | ¥ 43% ④ ★ FY C Change igastric. k know/                                                                                                    | symptoms are answered, click<br>here to submit. |
| 49 <b>④ ₹ ●</b><br><b>2/4. Visit Re</b><br><b>2/4. Visit Re</b><br><b>2222222222222</b> | Ason summar<br>ason summar<br>Upper (C) - Epi<br>Gradual.<br>Morning.<br>Cramping.<br>Moderate, 4-6.<br>Patient did not<br>was unsure.<br>Food.<br>Is menstruating<br>Jun/2023. | ¥ 43% ④ ★ FY C Change igastric. k know/                                                                                                    | symptoms are answered, click<br>here to submit. |
| 49 <b>④ ₹ ●</b><br>2/4. Visit Re<br>2/4. Visit Re<br>4. Conset<br>• Site<br>• Onset<br>• Timing<br>• Character of the pain<br>• Severity<br>• Exacerbating Factors<br>• Relieving Factors<br>• Relieving Factors<br>• Relieving Factors<br>• Relieving Factors<br>• Relieving Factors<br>• Relieving Factors<br>• Relieving Factors<br>• Relieving Factors<br>• Relieving Factors                                                                                                    | Upper (C) - Epi<br>Gradual.<br>Morning.<br>Cramping.<br>Moderate, 4-6.<br>Patient did not<br>was unsure.<br>Food.<br>Is menstruating<br>Jun/2023.<br>None.                      | <ul> <li>¥ 43% <ul> <li>A3% <ul> <li>★</li> <li>★</li> <li>TY</li> <li>Change</li> <li>igastric.</li> <li>know/</li> <li>g - 01/</li> </ul></li></ul></li></ul> | symptoms are answered, click<br>here to submit. |
| 49                                                                                                    | Ason summar<br>ason summar<br>Upper (C) - Epi<br>Gradual.<br>Morning.<br>Cramping.<br>Moderate, 4-6.<br>Patient did not<br>was unsure.<br>Food.<br>Is menstruating<br>Jun/2023. | <ul> <li>¥ 43% <ul> <li>A3% <ul> <li>★</li> <li>★</li> <li>TY</li> <li>Change</li> <li>igastric.</li> <li>know/</li> <li>g - 01/</li> </ul></li></ul></li></ul> | symptoms are answered, click<br>here to submit. |
| 49 <b>④ ₹ ●</b><br>2/4. Visit Re<br>2/4. Visit Re<br>4. Conset<br>• Site<br>• Onset<br>• Timing<br>• Character of the pain<br>• Severity<br>• Exacerbating Factors<br>• Relieving Factors<br>• Relieving Factors<br>• Relieving Factors<br>• Relieving Factors<br>• Relieving Factors<br>• Relieving Factors<br>• Relieving Factors<br>• Relieving Factors<br>• Relieving Factors                                                                                                    | Upper (C) - Epi<br>Gradual.<br>Morning.<br>Cramping.<br>Moderate, 4-6.<br>Patient did not<br>was unsure.<br>Food.<br>Is menstruating<br>Jun/2023.<br>None.                      | X 43% ④ X × TY If Change igastric. k know/ g - 01/                                                                                                    | symptoms are answered, click<br>here to submit. |

- Inform the patient that a physical examination will be conducted, its significance, and the entire procedure that will be followed.
- Questions 1 10 on general physical examination are required.
- Remember to wash your hands and practice good hygiene.
- When in doubt, take a picture.
- Make sure to provide maximum information as this will help the doctor in effective case management.
- Every question marked with an asterisk (\*) must be answered.

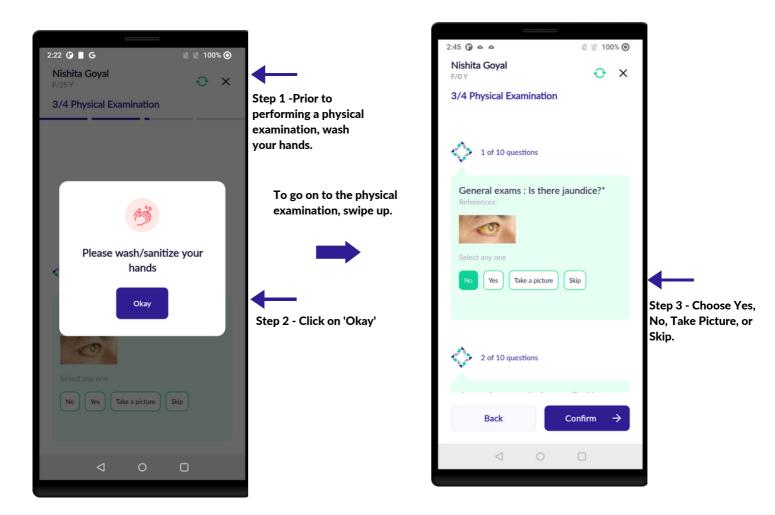

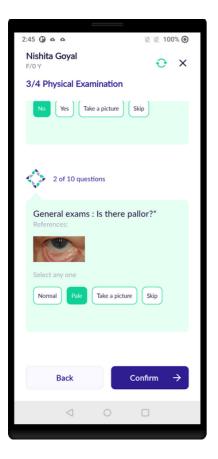

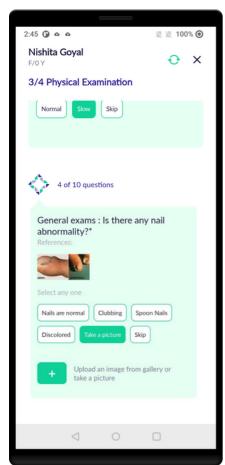

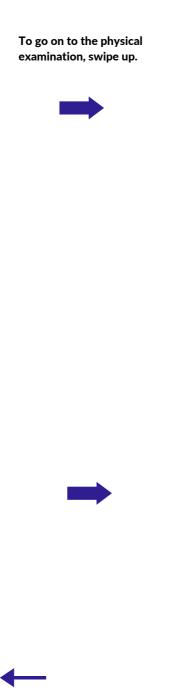

Step 4 - When in doubt, take a picture.

| 2:45 🛈 o o                                    | 🖹 🖹 100% 🕥 |
|-----------------------------------------------|------------|
| Nishita Goyal<br>F/0 Y                        | ⊖ ×        |
| 3/4 Physical Examination                      |            |
| Select any one Normal Pale Take a picture     | Skip       |
| 3 of 10 questions                             |            |
| General exams : Pinch skin*<br>Select any one |            |
| Normal Slow Skip                              |            |
| Back                                          | onfirm →   |
| 0                                             |            |

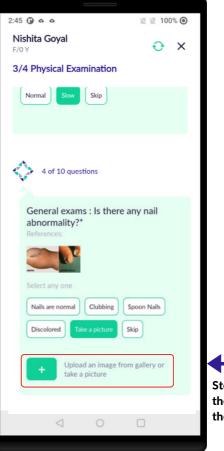

Step 5- To upload the picture, click on the 'Plus' symbol.

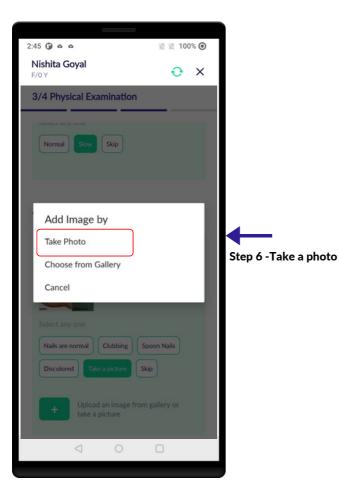

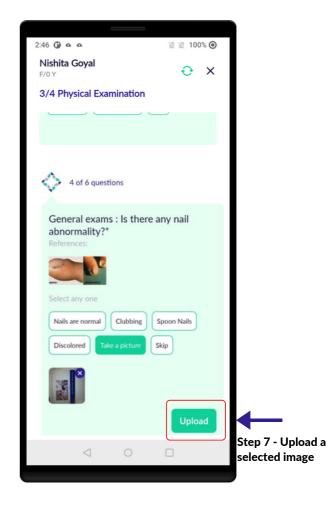

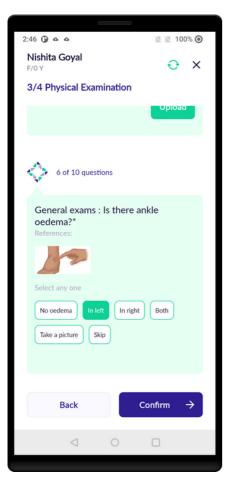

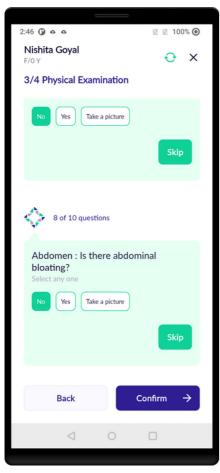

| 2:46 🖗 o o 🖹 🖹 100% 🔘                                                     |  |  |  |  |  |  |
|---------------------------------------------------------------------------|--|--|--|--|--|--|
| Nishita Goyal $\bigcirc$ X                                                |  |  |  |  |  |  |
| 3/4 Physical Examination                                                  |  |  |  |  |  |  |
| Select any one                                                            |  |  |  |  |  |  |
| No oedema     In left     In right     Both       Take a picture     Skip |  |  |  |  |  |  |
|                                                                           |  |  |  |  |  |  |
| 7 of 10 questions                                                         |  |  |  |  |  |  |
| Abdomen : Are there visible scars?<br>Select any one                      |  |  |  |  |  |  |
| No Yes Take a picture                                                     |  |  |  |  |  |  |
| Skip                                                                      |  |  |  |  |  |  |
|                                                                           |  |  |  |  |  |  |
| Back Confirm →                                                            |  |  |  |  |  |  |
| < ○ □                                                                     |  |  |  |  |  |  |
|                                                                           |  |  |  |  |  |  |

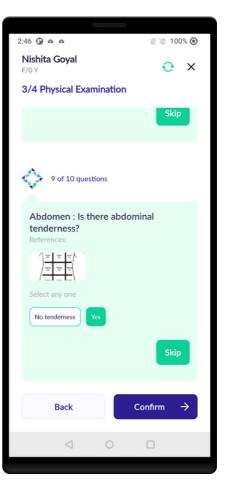

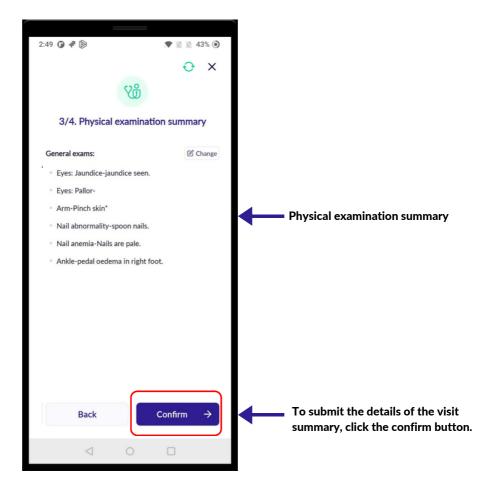

#### **PAST MEDICAL HISTORY**

• Answer all the questions based on patient's medical history. You are allowed to make multiple selections.

Answer the following by clicking on the checkbox.

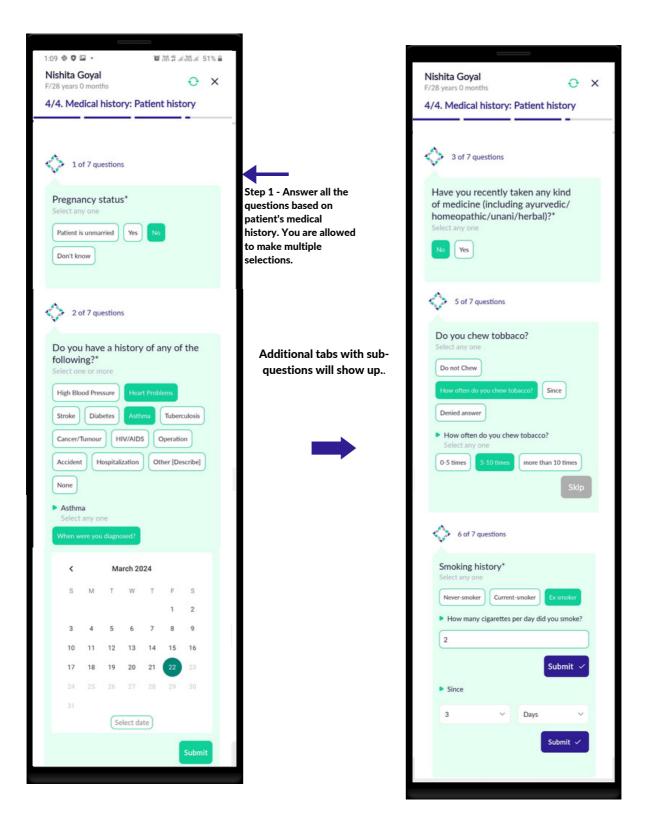

#### **PAST MEDICAL HISTORY**

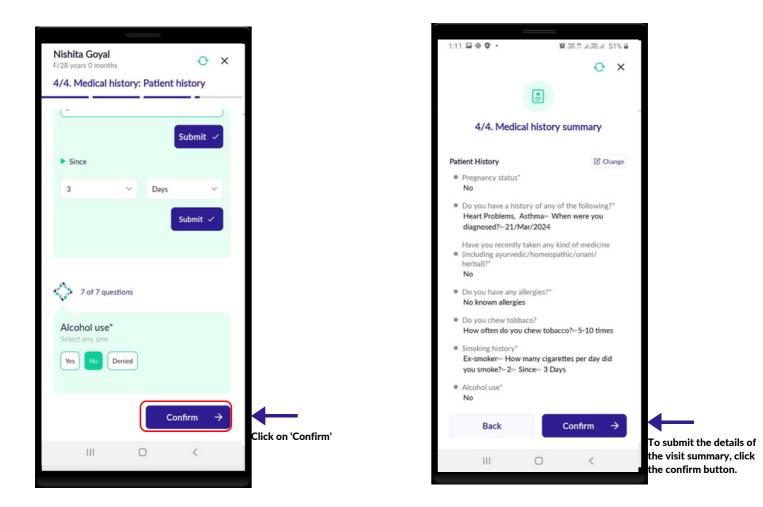

#### 15 | FAMILY HISTORY

## **FAMILY HISTORY**

- Answer all the questions based on the patient's family history. You are allowed to make multiple selections for different family members.
- Choose the relation of the patient's affected family member.

| Nishita Goyal<br>F/28 years 0 months<br>4/4. Medical history: Family history                                                                                                    | ) ×   |                                                                                                    |
|----------------------------------------------------------------------------------------------------|-------|----------------------------------------------------------------------------------------------------|
| 1 of 1 questions<br>Do you have a family history of any<br>the following?*<br>Select one or more<br>High BP Heart Disease Stroke<br>Diabetes Asthma Tuberculosis<br>Jaundice Cancer Other None<br>Heart Disease<br>Select one or more<br>Mother Father Sister Brother | iy of | <ul> <li>Step 1 - Answer all the questions<br/>based on patient's family history.<br/>You are allowed to make<br/>multiple selections for different<br/>family members.</li> </ul> |
| [Describe relation]                                                                                                    | mit   | Step 2- Click on 'Submit' to<br>submit all the family history<br>information.                                                                                                    |
| III O <                                                                                                    |       |                                                                                                    |

# **FAMILY HISTORY**

| 4/4. Medical histo                                                         | ry summary   |   |                                 |
|----------------------------------------------------------------------------|--------------|---|---------------------------------|
| Patient History                                                            | Change       |   |                                 |
| <ul> <li>Pregnancy status</li> <li>No</li> </ul>                           |              |   |                                 |
| <ul> <li>Do you have any allergies?</li> <li>No known allergies</li> </ul> |              |   |                                 |
| <ul> <li>Alcohol use</li> <li>Yes</li> </ul>                               |              |   |                                 |
| <ul> <li>Since when have you been of<br/>3 Hours</li> </ul>                | Irinking?    |   |                                 |
| <ul> <li>How often do you take alcol<br/>yes</li> </ul>                    | hol?         |   |                                 |
| <ul> <li>Number of drinks consumed<br/>1-2</li> </ul>                      | l in one go  |   |                                 |
|                                                                            |              |   |                                 |
| Family History                                                             | Change       |   |                                 |
| Do you have a family history of<br>following? :                            | f any of the |   |                                 |
| <ul> <li>Heart Disease</li> <li>Who has it?►Father.</li> </ul>             |              |   | After review, click on 'Confirn |
| Back                                                                       | Confirm →    | - | to confirm all the patient's    |
|                                                                            |              |   | medical history information.    |

# **ADDITIONAL DOCUMENTS**

- Additional documents such as old prescriptions, test results, etc. can be added here for the doctor to read.
- Make sure to provide maximum information as this will help the doctor in effective case management.
- To edit the additional documents, click on the 'Edit' icon. Also, to add a picture, click on the 'Plus' icon.
- By pressing the 'Plus' icon you can add more images and documents.

🖹 🖹 100% 🔘

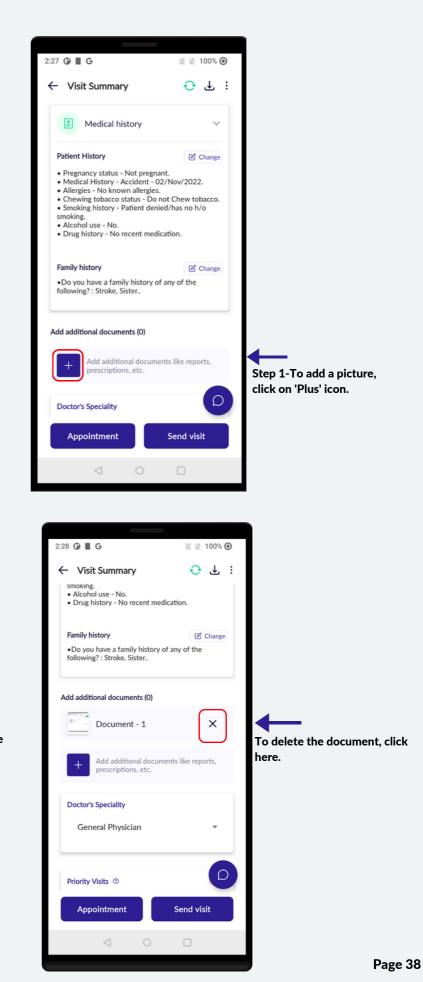

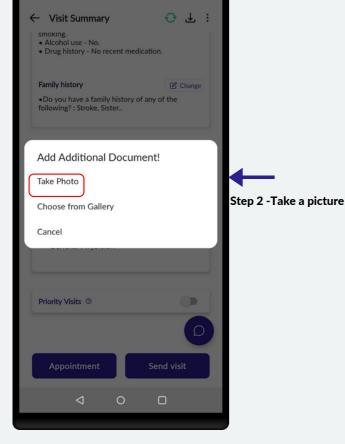

2:27 🛈 🔳 G

# PATIENT VISIT SUMMARY

- In this screen, the health worker can review all the Patient's information entered.
- To edit any section, click on the 'Change' button.
- Review all of the information before uploading it to the doctor's portal.

Check the internet status here to ensure you have a stable internet connection.

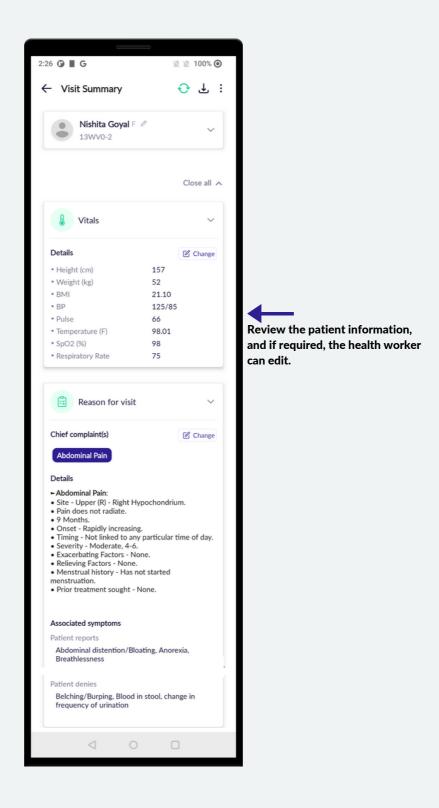

#### **17 | PATIENT VISIT SUMMARY**

# **PATIENT VISIT SUMMARY**

| V Physical Examination                                                                                                    | $\sim$                                     |
|----------------------------------------------------------------------------------------------------|--------------------------------------------|
| General Exams<br>• Eyes: Jaundice-no jaundice seen.<br>• Eyes: Pallor-pale pallor.<br>• Arm-Pinch skin* - appears slow on p<br>• Nail abnormality-clubbing.<br>• Nail anemia-[picture taken].<br>• Ankle-pedal oedema in left foot<br>Abdomen:<br>• no scarring.<br>• no distension.<br>• tenderness seen - location - Upper(<br>• Lumps-no lumps. |                                            |
|                                                                                                    |                                            |
| Medical history                                                                                                    | ~                                          |
| <ul> <li>Pregnancy status - Not pregnant.</li> <li>Medical History - Accident - 02/Not</li> <li>Allergies - No known allergies.</li> <li>Chewing tobacco status - Do not Cl</li> </ul>                                                                                                    |                                            |
| smoking.<br>• Alcohol use - No.<br>• Drug history - No recent medicatior                                                                                                    | s no h/o                                   |
| Alcohol use - No.     Drug history - No recent medication Family history     Do you have a family history of any of                                                                                                    | s no h/o                                   |
| smoking.<br>• Alcohol use - No.<br>• Drug history - No recent medication<br>Family history<br>• Do you have a family history of any of<br>following? : Stroke, Sister.                                                                                                    | s no h/o<br>C Change<br>of the             |
| smoking.<br>• Alcohol use - No.<br>• Drug history - No recent medication<br>Family history<br>• Do you have a family history of any of<br>following? : Stroke, Sister<br>dd additional documents (0)<br>+ Add additional documents lii<br>prescriptions, etc.                                                                                      | s no h/o<br>C Change<br>of the             |
| smoking.<br>• Alcohol use - No.<br>• Drug history - No recent medication<br>Family history<br>• Do you have a family history of any of<br>following? : Stroke, Sister<br>dd additional documents (0)<br>+ Add additional documents lii<br>prescriptions, etc.                                                                                      | s no h/o<br>Change<br>of the               |
| smoking.<br>• Alcohol use - No.<br>• Drug history - No recent medication<br>Family history<br>• Do you have a family history of any of<br>following? : Stroke, Sister.<br>dd additional documents (0)<br>• Add additional documents lif<br>prescriptions, etc.<br>Doctor's Speciality<br>General Physician                                         | s no h/o<br>Change<br>of the               |
| smoking.<br>• Alcohol use - No.<br>• Drug history - No recent medication<br>Family history<br>• Do you have a family history of any of<br>following? : Stroke, Sister<br>dd additional documents (0)<br>+ Add additional documents lii<br>prescriptions, etc.<br>Doctor's Speciality                                                               | s no h/o<br>Change<br>of the<br>the<br>the |
| smoking.<br>• Alcohol use - No.<br>• Drug history - No recent medication<br>Family history<br>• Do you have a family history of any of<br>following? : Stroke, Sister.<br>dd additional documents (0)<br>• Add additional documents [ii<br>prescriptions, etc.<br>Doctor's Speciality<br>General Physician<br>Priority Visits ③                    | s no h/o<br>Change<br>of the<br>reports,   |

Click on this button to add additional documents like nedical reports, medicine pictures, etc.

#### 18 | CHANGE (EDIT)

# **CHANGE (EDIT)**

• On this screen, the health worker can edit the patient information.

To edit any section, click on the 'Change' button.

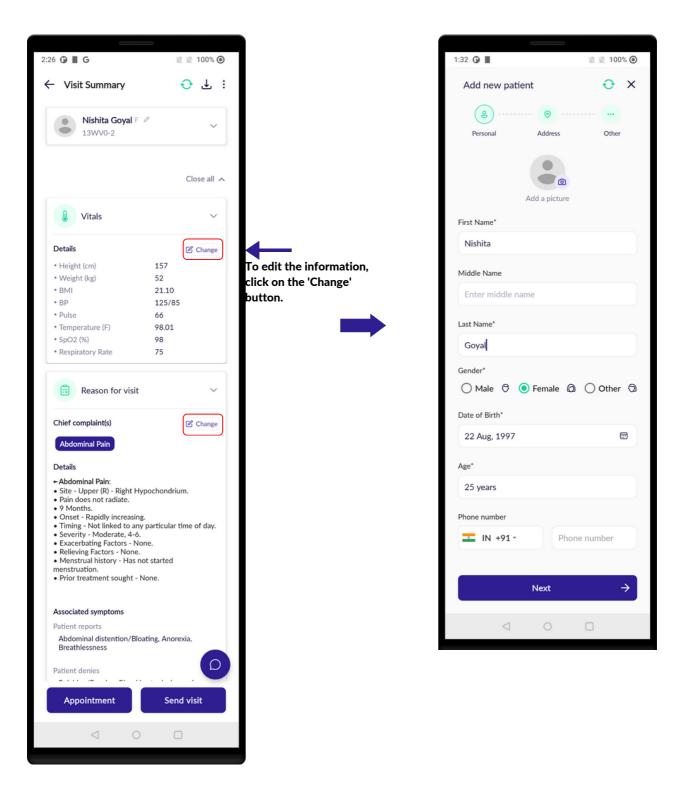

# SEND VISIT TO DOCTOR (UPLOAD)

- Click on 'Send' to upload the patient's data to the doctor's portal.
- Wait for the upload to complete. Once it is completed, you will get a notification that the visit has been uploaded.
- Note that all patient and visit-related data automatically syncs after every 15 minutes.

| Vitals     Details      Height (cm) 157    Weight (kg)   52   BM   21.00   BP   125785   Pulse   66   Temperature (f)   98.01   5.50/20(k)   98   Respiratory Rate   75      Clot complaint(s)   © change   Abzoninal Paine   1.11   1.12   1.13   1.14   1.15   1.15   1.15   1.15   1.15   1.15   1.15   1.15   1.15   1.15   1.15   1.16   1.15   1.15   1.15   1.15   1.16   1.16   1.16   1.16   1.16   1.16   1.16   1.16   1.16   1.16   1.16   1.16   1.16   1.16   1.16   1.16   1.16   1.16   1.16   1.17   1.16   1.16   1.16   1.16   1.16   1.16   1.16   1.16   1.16   1.16   1.16   1.16   1.16   1.16   1.16   1.16   1.1                                                                                                    | Nishita Goyal F @<br>13WV0-2                     | ~                      |                         |
|----------------------------------------------------------------------------------------------------|--------------------------------------------------|------------------------|-------------------------|
| Details   Petails   Image: Provide the state of the state of t                                                          |                                                  | Close all 🔨            |                         |
| Height (cm) 157   Weight (kg) 52   BMI 21.10   BP 125/85   Pulse 66   Temperature (F) 98.01   SpO2 (%) 98   Respiratory Rate 75   Chief complaint(s)   Chief complaint(s) C change   Abdominal Pain   Details   - Abdominal Pain   Site - Upper (R) - Right Hypochondrium.   - Pain dees not radiate.   9 Months.   Onset - Rapidly increasing.   - Timing - None radiate.   9 Months.   - Stater Trapidly increasing.   - Timing - None radiate.   - Severity - Moderate, 4-6.   - Severity - Moderate, 4-6.   - Mentrue history - Has not started   mestruation.   - Prior treatment sought - None.  <                                                                                                    | Vitals                                           | ~                      |                         |
| <ul> <li>Weight (kg) 52</li> <li>BMI 21.10</li> <li>BP 125/85</li> <li>Pulse 66</li> <li>Temperature (F) 98.01</li> <li>SpO2 (%) 98</li> <li>Respiratory Rate 75</li> <li>Chief complaint(s) C Change</li> <li>Abdominal Pain:</li> <li>Site - Upper (R) - Right Hypochondrium.</li> <li>Pain des not radiate.</li> <li>9 Months.</li> <li>9 Months.</li> <li>9 Mon</li></ul> | Details                                          | Change                 |                         |
| <ul> <li>Weight (kg) 52</li> <li>BMI 21.10</li> <li>BP 125/85</li> <li>Pulse 66</li> <li>Temperature (F) 98.01</li> <li>SpO2 (%) 98</li> <li>Respiratory Rate 75</li> <li>Chief complaint(s) C Change</li> <li>Abdominal Pain:</li> <li>Site - Upper (R) - Right Hypochondrium.</li> <li>Pain des not radiate.</li> <li>9 Months.</li> <li>9 Months.</li> <li>9 Mon</li></ul> | * Height (cm)                                    | 157                    |                         |
| <ul> <li>BMI 21.10</li> <li>BP 125/85</li> <li>Pulse 66</li> <li>Temperature (F) 98.01</li> <li>SpO2 (%) 98</li> <li>Respiratory Rate 75</li> <li>Reason for visit</li> <li>Chief complaint(s) C change</li> <li>Abdominal Pain</li> <li>Otalis</li> <li>Abdominal Pain:</li> <li>Site - Upper (R) - Right Hypochondrium.</li> <li>Pain does not radiate.</li> <li>9 Months.</li> <li>9 Months.</li> <li></li></ul> |                                                  |                        |                         |
| <ul> <li>BP 125/85</li> <li>Pulse 66</li> <li>Temperature (F) 98.01</li> <li>SpO2 (%) 98</li> <li>Respiratory Rate 75</li> <li>Chief complaint(s) C Change</li> <li>Abdominal Pain</li> <li>Otetails</li> <li>Abdominal Pain:</li> <li>Site - Upper (R) - Right Hypochondrium.</li> <li>Pain does not radiate.</li> <li>9 Months.</li> <li>Onset - Ragidly increasing.</li> <li>Timing - Not linked to any particular time of day.</li> <li>Severity - Moderate, 4-6.</li> <li>Exacerbating Factors - None.</li> <li>Reacerbating Factors - None.</li> <li>Patient Hypochondrium.</li> <li>Prior treatment sought - None.</li> </ul> Associated symptoms Patient reports <ul> <li>Abdominal distention/Bloating, Anorexia, Breathlessness</li> </ul> Patient denies Click on 'Send' to uplog patient's data to the distance in the distance in the dis                                   |                                                  |                        |                         |
| <ul> <li>Pulse</li> <li>66</li> <li>Temperature (F)</li> <li>98.01</li> <li>SpO2 (%)</li> <li>98</li> <li>Respiratory Rate</li> <li>75</li> <li> <b>Chief complaint(s) Change</b> </li> <li> <b>Abdominal Pain Details</b> • Abdominal Pain • Obset - Rapidly increasing. • Onset - Rapidly increasing. • Onset - Rapidly increasing. •</li></ul>                                                                                                    |                                                  |                        |                         |
| <ul> <li>Temperature (F) 98.01</li> <li>SpO2 (%) 98</li> <li>Respiratory Rate 75</li> <li>Reason for visit</li> <li>Reason for visit</li> <li>Chief complaint(s)</li> <li>Change</li> <li>Abdominal Pain</li> <li>Site - Upper (R) - Right Hypochondrium.</li> <li>Pain does not radiate.</li> <li>9 Months.</li> <li>Onset - Rapidy increasing.</li> <li>Timing - Not linked to any particular time of day.</li> <li>Severity - Moderate, 4-6.</li> <li>Exacerbating Factors - None.</li> <li>Nenstrual history - Has not started menstruation.</li> <li>Prior treatment sought - None.</li> </ul> Associated symptoms Patient denies Patient denies Click on 'Send' to uplog patient's data to the distantion of the day to the distantion of the day.                                                                                                    |                                                  |                        |                         |
| <ul> <li>sp02 (%) 98</li> <li>Respiratory Rate 75</li> <li>Reason for visit</li> <li>Chief complaint(s)      Change</li> <li>Abdominal Pain     Details     - Abdominal Pain     Details     - Note:     Site - Upper (%) - Right Hypochondrium.     Pain does not radiate.     9 Months.     9 Months.     9 Months.     9 Onset - Rapidly increasing.     Timing - Not linked to any particular time of day.     Severity - Moderate, 4-6.     Stacerbaing Factors - None.     Nenstrual history - Has not started     menstrual history - Has not started     menstrual history - H</li></ul> |                                                  |                        |                         |
| <ul> <li>Respiratory Rate 75</li> <li>Reason for visit</li> <li>Reason for visit</li> <li>Chief complaint(s)</li> <li>Change</li> <li>Abdominal Pain</li> <li>Details</li> <li>Abdominal Pain</li> <li>Site - Upper (R) - Right Hypochondrium.</li> <li>Pain does not radiate.</li> <li>9 Months.</li> <li>Onset - Rapidly increasing.</li> <li>Timing - Not linked to any particular time of day.</li> <li>Severity - Moderate, 4-6.</li> <li>Exacerbating Factors - None.</li> <li>Relieving Factors - None.</li> <li>Relieving Factors - None.</li> <li>Relieving Factors - None.</li> <li>Prior treatment sought - None.</li> <li>Prior treatment sought - None.</li> <li>Patient reports</li> <li>Abdominal distention/Bloating, Anorexia, Breathlessness</li> <li>Patient denies</li> <li>Click on 'Send' to uplo patient's data to the dot of the data to the dot of the data to the dot of the data to the dot of the data to the dot of the data to the dot of the data to the data to the da</li></ul> |                                                  |                        |                         |
| Reason for visit         Chief complaint(s)         Chief complaint(s)         Chief complaint(s)         Chief complaint(s)         Chief complaint(s)         Chominal Pain         Details         • Abdominal Pain         0 State - Rapidly increasing.         • 9 Months:         • 9 Months:         • Mestrual history - Has not started         mestruation.         • Prior treatment sought - None.         Patient denies                                                                                                    |                                                  |                        |                         |
| Chief complaint(s) Chief complaint(s) Change Abdominal Pain Chief complaint Pain Chief compression Chief comparison Chief complaint Pain Chief complaint Pain Pain does not radiate. Phint Chief comparison Comparison Comparison Comparison Comparison Chief complaint Pain Chief complaint Pain Chief complaint Chief complaint Chief compla           |                                                  |                        |                         |
| Abdominal Pain Details - Abdominal Pain: Site - Upper (R) - Right Hypochondrium. Pain does not radiate. 9 Months. Onset - Rapidly increasing. Timing - Not linked to any particular time of day. Severity - Moderate, 4-6. Exacerbating Factors - None. Relieving Factors - None. Relieving Factors - None. Nenstruation. Prior treatment sought - None. Associated symptoms Patient reports Abdominal distention/Bloating, Anorexia, Breathlessness Patient denies Click on 'Send' to uplo patient's data to the d                                                                                                    | Reason for visit                                 | $\sim$                 |                         |
| Details         - Abdominal Pain:         Site - Upper (R) - Right Hypochondrium.         - Pain does not radiate.         • 9 Months.         • Onset - Rapidly increasing.         • Timing - Not linked to any particular time of day.         • Severity - Moderate, 4-6.         • Exacerbating Factors - None.         • Relieving Factors - None.         • Relieving Factors - None.         • Nenstrual history - Has not started menstruation.         • Prior treatment sought - None.         Associated symptoms         Patient reports         Abdominal distention/Bloating, Anorexia, Breathlessness         Patient denies         Patient denies         Click on 'Send' to uplog patient's data to the double patient's data to the double patient's data to the double patient's data to the double patient's data to the double patient's data to the double patient's data to the double patient's data to the double patient's data                                                                                                    | Chief complaint(s)                               | Change                 |                         |
| Abdominal Pain:     Site - Upper (R) - Right Hypochondrium.     Pain does not radiate.     9 Months.     Onset - Rapidly increasing.     Timing - Not linked to any particular time of day.     Severity - Moderate, 4-6.     Exacerbating Factors - None.     Relieving Factors - None.     Relieving Factors - None.     Menstruation.     Prior treatment sought - None.  Associated symptoms Patient reports Abdominal distention/Bloating, Anorexia, Breathlessness Patient denies Click on 'Send' to uplo patient's data to the d                                                                                                    | Abdominal Pain                                   |                        |                         |
| <ul> <li>Site - Upper (R) - Right Hypochondrium.</li> <li>Pain does not radiate.</li> <li>9 Months.</li> <li>Onset - Rapidly increasing.</li> <li>Timing - Not linked to any particular time of day.</li> <li>Severity - Moderate, 4-6.</li> <li>Exacerbating Factors - None.</li> <li>Relieving Factors - None.</li> <li>Menstrual history - Has not started menstruation.</li> <li>Prior treatment sought - None.</li> </ul> Associated symptoms Patient reports Abdominal distention/Bloating, Anorexia, Breathlessness Patient denies Click on 'Send' to uplo patient's data to the distance of the data to the distance of the data to the data to the data to                                          | Details                                          |                        |                         |
| <ul> <li>Pain does not radiate.</li> <li>9 Months.</li> <li>Onset - Rapidly increasing.</li> <li>Timing - Not linked to any particular time of day.</li> <li>Severity - Moderate, 4-6.</li> <li>Exacerbating Factors - None.</li> <li>Relieving Factors - None.</li> <li>Menstruation.</li> <li>Prior treatment sought - None.</li> </ul> Associated symptoms Patient reports <ul> <li>Abdominal distention/Bloating, Anorexia, Breathlessness</li> </ul> Patient denies Click on 'Send' to uplo patient's data to the distance of the data of the data of the dat                                   | - Abdominal Pain:                                |                        |                         |
| <ul> <li>9 Months.</li> <li>Onset - Rapidly increasing.</li> <li>Timing - Not linked to any particular time of day.</li> <li>Severity - Moderate, 4-6.</li> <li>Exacerbating Factors - None.</li> <li>Relieving Factors - None.</li> <li>Menstrual history - Has not started menstruation.</li> <li>Prior treatment sought - None.</li> </ul> Associated symptoms Patient reports Abdominal distention/Bloating, Anorexia, Breathlessness Patient denies Click on 'Send' to uplo patient's data to the distance of the data to the distance of the data to the data to the                                           |                                                  | ochondrium.            |                         |
| <ul> <li>Onset - Rapidly increasing.</li> <li>Timing - Not linked to any particular time of day.</li> <li>Severity - Moderate, 4-6.</li> <li>Exacerbating Factors - None.</li> <li>Relieving Factors - None.</li> <li>Menstrual history - Has not started menstruation.</li> <li>Prior treatment sought - None.</li> </ul> Associated symptoms Patient reports <ul> <li>Abdominal distention/Bloating, Anorexia, Breathlessness</li> </ul> Patient denies Click on 'Send' to uplo patient's data to the distance of the data of the data o                                   |                                                  |                        |                         |
| Severity - Moderate, 4-6.  Exacerbating Factors - None.  Relieving Factors - None.  Menstrual history - Has not started menstruation.  Prior treatment sought - None.  Associated symptoms Patient reports Abdominal distention/Bloating, Anorexia, Breathlessness Patient denies  Appointment Send visit Click on 'Send' to uplo patient's data to the d                                                                                                    | <ul> <li>Onset - Rapidly increasing.</li> </ul>  |                        |                         |
| Exacerbating Factors - None.     Relieving Factors - None.     Menstrual history - Has not started menstruation.     Prior treatment sought - None.  Associated symptoms Patient reports Abdominal distention/Bloating, Anorexia, Breathlessness Patient denies Patient denies Click on 'Send' to uplo patient's data to the d                                                                                                    |                                                  | articular time of day. |                         |
| Menstrual history - Has not started<br>menstruation.     Prior treatment sought - None.  Associated symptoms Patient reports Abdominal distention/Bloating, Anorexia, Breathlessness Patient denies Patient denies Click on 'Send' to uplo patient's data to the de                                                                                                    | <ul> <li>Exacerbating Factors - None</li> </ul>  | a.                     |                         |
| menstruation.<br>• Prior treatment sought - None.<br>Associated symptoms<br>Patient reports<br>Abdominal distention/Bloating, Anorexia,<br>Breathlessness<br>Patient denies<br>Patient denies<br>Patient denies<br>Click on 'Send' to uplo<br>patient's data to the d                                                                                                    |                                                  | started                |                         |
| Associated symptoms Patient reports Abdominal distention/Bloating, Anorexia, Breathlessness Patient denies Appointment Send visit Click on 'Send' to uplo patient's data to the de                                                                                                    | menstruation.                                    |                        |                         |
| Patient reports<br>Abdominal distention/Bloating, Anorexia,<br>Breathlessness<br>Patient denies<br>Appointment<br>Send visit<br>Click on 'Send' to uplo<br>patient's data to the d                                                                                                    | <ul> <li>Prior treatment sought - Not</li> </ul> | ne.                    |                         |
| Patient reports<br>Abdominal distention/Bloating, Anorexia,<br>Breathlessness<br>Patient denies<br>Appointment<br>Send visit<br>Click on 'Send' to uplo<br>patient's data to the d                                                                                                    | Associated symptoms                              |                        |                         |
| Abdominal distention/Bloating, Anorexia,<br>Breathlessness<br>Patient denies<br>Appointment Send visit<br>Click on 'Send' to uplo<br>patient's data to the d                                                                                                    |                                                  |                        |                         |
| Appointment Send visit Click on 'Send' to uplo<br>patient's data to the d                                                                                                    | Abdominal distention/Bloati                      | ng, Anorexia,          |                         |
| Appointment Send visit Click on 'Send' to uplo<br>patient's data to the d                                                                                                    |                                                  | Q                      |                         |
| Appointment Send visit patient's data to the d                                                                                                    |                                                  |                        | Click on 'Send' to unlo |
| portal.                                                                                                    | Appointment                                      | Send visit             |                         |

# SEND VISIT TO DOCTOR (UPLOAD)

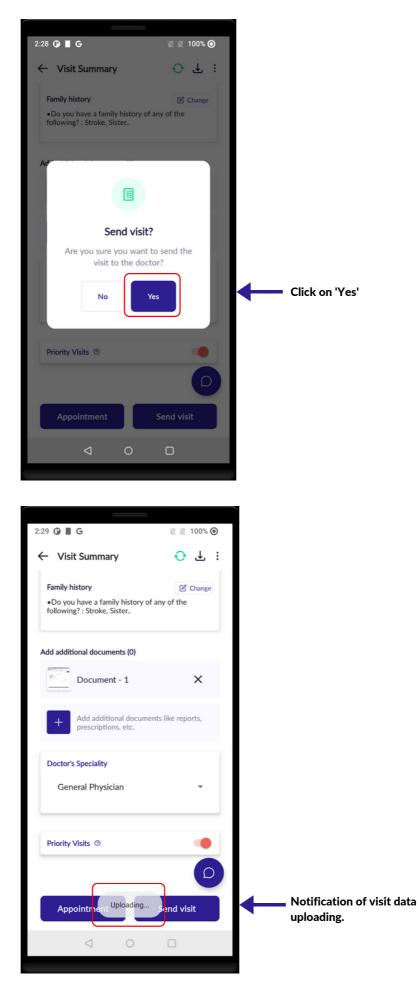

# SEND VISIT TO DOCTOR (UPLOAD)

| *                                                                |            |                 |
|------------------------------------------------------------------|------------|-----------------|
| 2:29 🛈 📕 G                                                       | 🖹 🖹 100% 🧿 |                 |
| ← Visit Summary                                                  | € ± :      |                 |
| Family history                                                   | Change     |                 |
| •Do you have a family history of any following? : Stroke, Sister | / of the   |                 |
| Ad<br>Visit successfully s                                       | ent!       |                 |
| Patient's visit has been suc<br>sent to the doctor.              |            | Click on 'Okay' |
| Priority Visits ③                                                | •          |                 |
| Appointment                                                      | end visit  |                 |
| ⊲ 0                                                              | 0          |                 |
|                                                                  |            |                 |

### **BOOK APPOINTMENT**

- Click on 'Book Appointment' to book the doctor's appointment.
- Select appointment's date and slot, suitable for the patient
- Click on 'Yes' to confirm the date and time slot of the appointment.

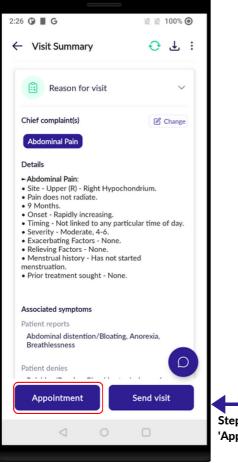

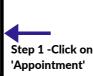

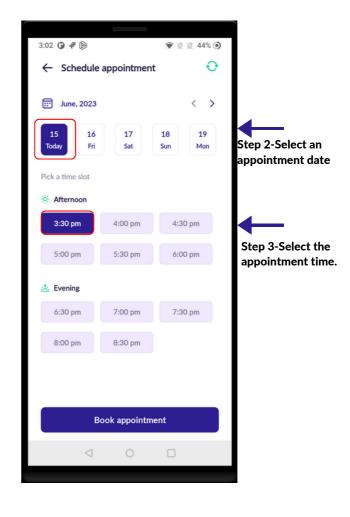

# **BOOK APPOINTMENT**

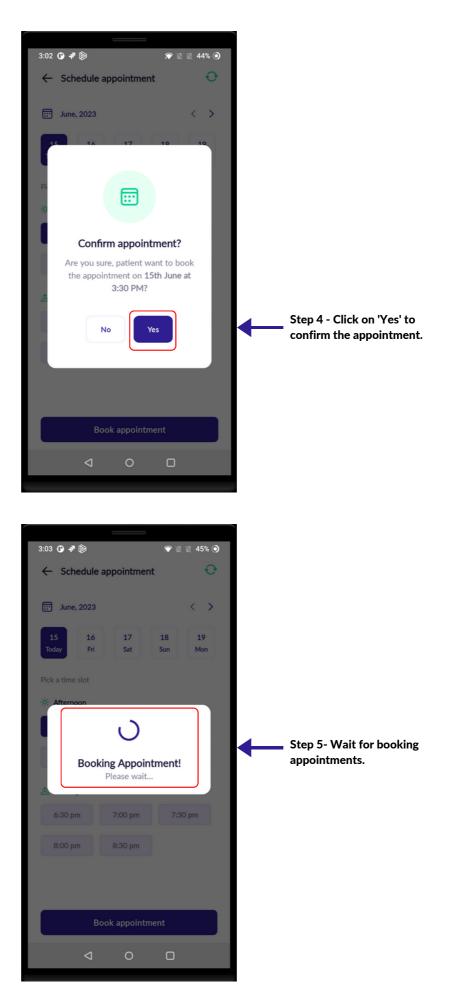

# **BOOK APPOINTMENT**

| 3:03 🕒 🗗 🝺      |                                 | 🐨 🖹 🖹 45% 🧿 |
|-----------------|---------------------------------|-------------|
| ← My Appoin     | tments                          | Ð           |
| Today's         |                                 | All         |
|                 |                                 |             |
| Q Search pati   | ent                             |             |
| 1               | 0                               | 0           |
| L<br>Upcoming   | Cancelled                       | Completed   |
|                 |                                 |             |
| Upcoming (1)    |                                 |             |
| Nishita         | <b>Goyal</b><br>Dr Rohit Sharma |             |
|                 | Dr Ronit Sharma<br>7 minute     |             |
|                 |                                 |             |
| Cancelled (0)   |                                 |             |
| No data foun    | d                               |             |
| Completed (0)   |                                 |             |
| No data foun    | d                               |             |
|                 | 4                               |             |
| Appointm        | nent booked succ                | essfully!   |
|                 |                                 |             |
| $\triangleleft$ | 0                               |             |
|                 |                                 |             |

- Click on 'Reschedule Appointment' to reschedule the doctor's appointment.
- Are you sure you want to reschedule the appointment? If yes, click on 'Yes'.
- Select the appointment's date and slot, suitable for the patient
- Select your rescheduling reason.
- Click on 'Yes' to confirm the date and time slot of the appointment.

| 04 🛈 🕫 🖻                    |                 | 🗑 🕅 🗽 🗽 🖉 | 7 |        |
|-----------------------------|-----------------|-----------|---|--------|
| - My Appoint                | ments           | Ð         |   |        |
| Today's                     |                 | All       |   |        |
|                             |                 |           |   |        |
| Q Search patie              | nt              |           |   |        |
| 1                           | 0               | 0         |   |        |
| Upcoming                    | Cancelled       | Completed |   |        |
| coming (1)                  |                 |           |   |        |
| Nishita (<br>Dr. D<br>In 27 | or Rohit Sharma |           | - | Step 1 |
| ancelled (0)                |                 |           |   |        |
| No data found               | l               |           |   |        |
| ompleted (0)                |                 |           |   |        |
| No data found               | l               |           |   |        |
|                             |                 |           |   |        |
|                             |                 |           |   |        |
| $\triangleleft$             | 0               |           |   |        |
|                             |                 |           |   |        |

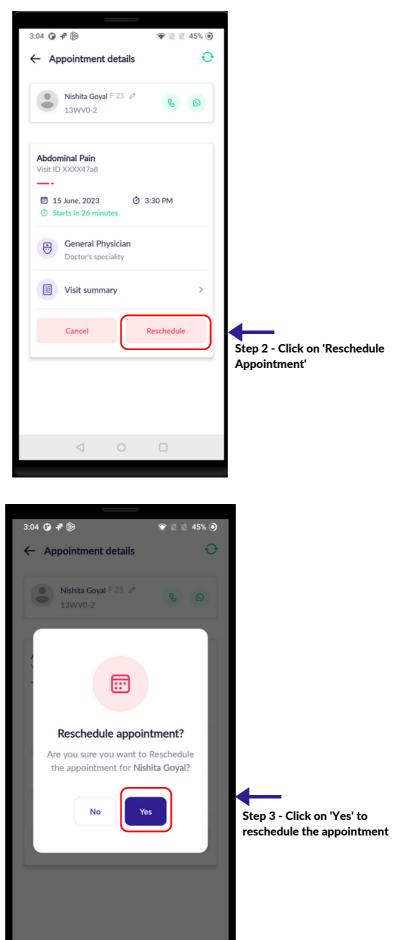

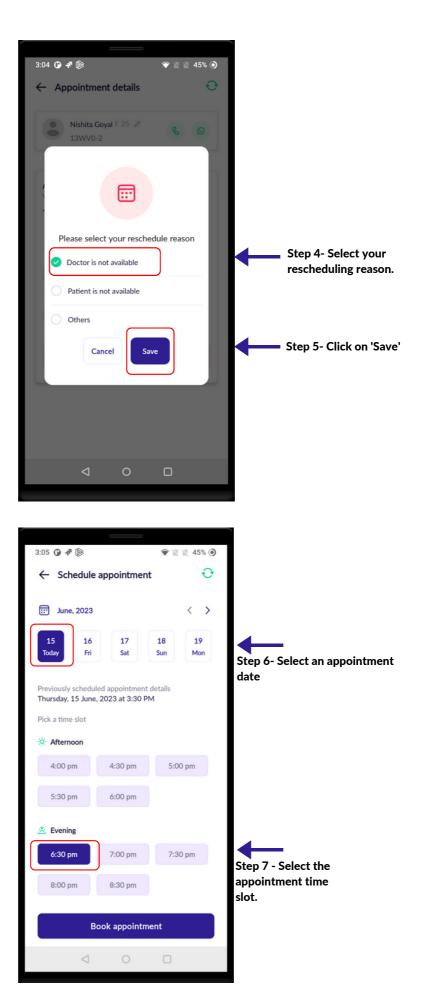

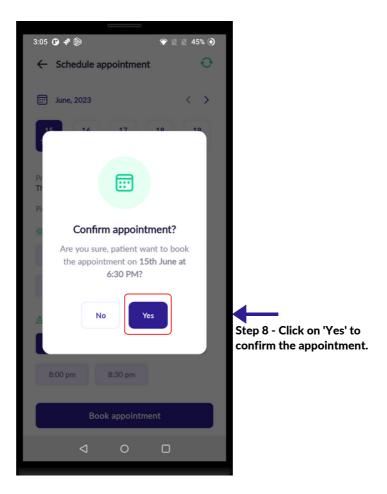

| 3:06 🛈 🗗 🝺      |                                                                | 🗑 🕅 🗽 🖉 🖉      |     |  |  |
|-----------------|----------------------------------------------------------------|----------------|-----|--|--|
| 🔶 Му Арроі      | ntments                                                        | Ð              |     |  |  |
| Today's         |                                                                | All            |     |  |  |
|                 |                                                                |                |     |  |  |
| Q Search pat    | tient                                                          |                |     |  |  |
|                 |                                                                |                |     |  |  |
| 1<br>Upcoming   | 0<br>Cancelled                                                 | 0<br>Completed |     |  |  |
|                 |                                                                |                |     |  |  |
| Upcoming (1)    |                                                                |                |     |  |  |
| 🗢 \varTheta Dr  | Nishita Goyal<br>Dr. Dr Rohit Sharma<br>In 3 hours, at 6:30 PM |                |     |  |  |
| Cancelled (0)   |                                                                |                |     |  |  |
| No data four    | nd                                                             |                |     |  |  |
| Completed (0)   |                                                                |                |     |  |  |
| No data found   |                                                                |                |     |  |  |
| Appoint         | ment booked succ                                               | essfully!      | Ste |  |  |
| $\triangleleft$ | 0                                                              |                | wa  |  |  |

Step 9- The appointment was booked successfully.

# **CANCEL APPOINTMENT**

- Click on 'Cancel Appointment' to cancel a doctor's appointment.
- Click on 'Yes' to cancel the appointment.
- Select the cancellation reason.

After that, a notification of successful cancellation of an appointment will appear at the bottom of the screen.

| 3:04                                                                | 145%                  |                       |
|---------------------------------------------------------------------|-----------------------|-----------------------|
| Today's                                                             | All                   |                       |
| Q Search patient                                                    |                       |                       |
| 1 O<br>Upcoming Cancelled                                           | <b>O</b><br>Completed |                       |
| Upcoming (1)<br>Nishita Goyal<br>Dr. Dr Rohit Sharm<br>In 27 minute | 10                    | Step 1 - Select Visit |
| Cancelled (0)<br>No data found<br>Completed (0)                     |                       |                       |
| No data found                                                       |                       |                       |
| ⊲ 0                                                                 |                       |                       |

### **CANCEL APPOINTMENT**

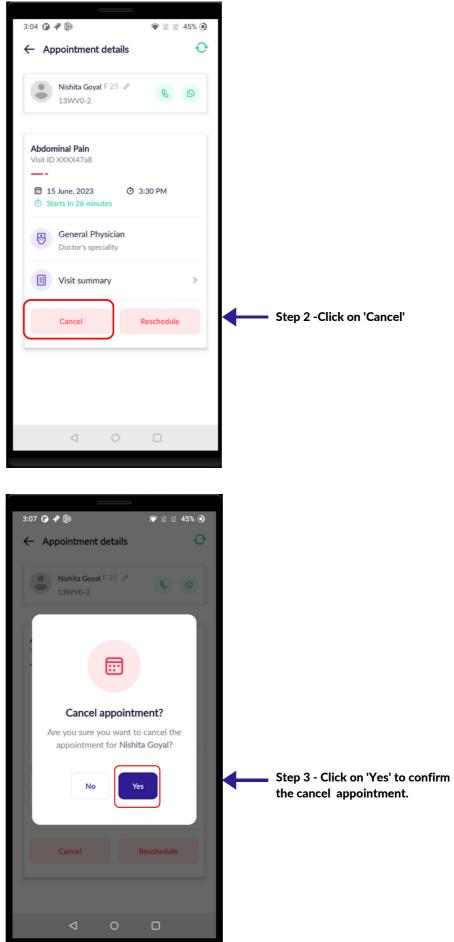

### **CANCEL APPOINTMENT**

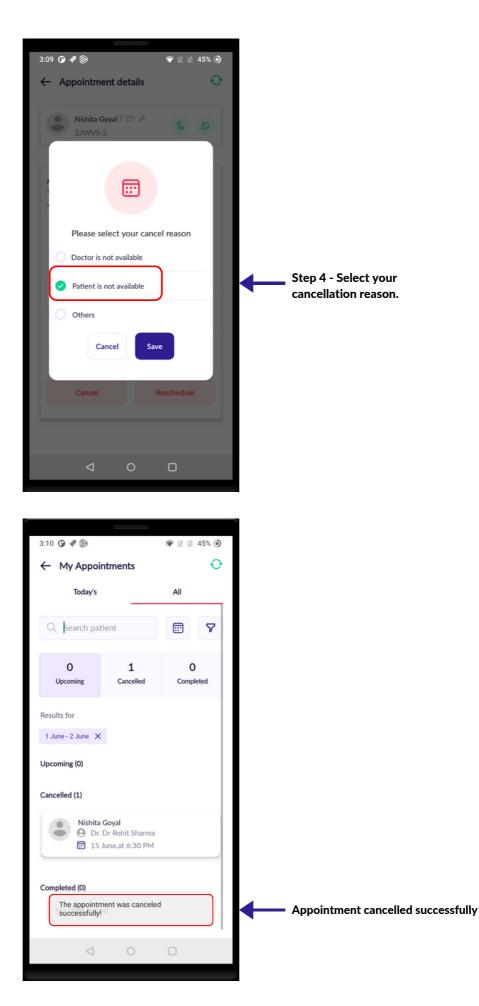

• On the home screen, click on the 'Appointment' to see all upcoming, cancelled, and completed appointment lists.

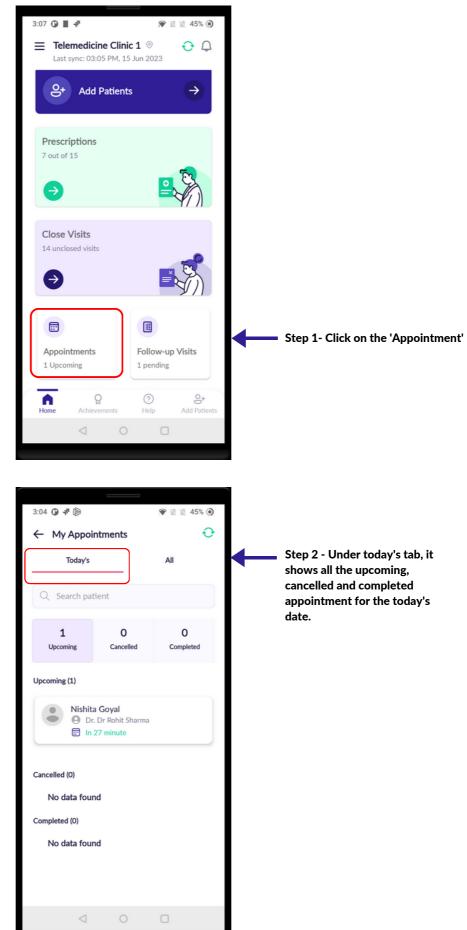

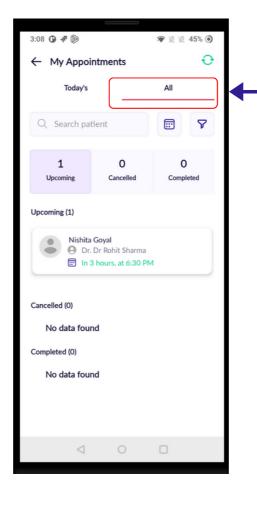

Step 3 - Under all tab, it shows the list of all the upcoming, cancelled and completed appointment..

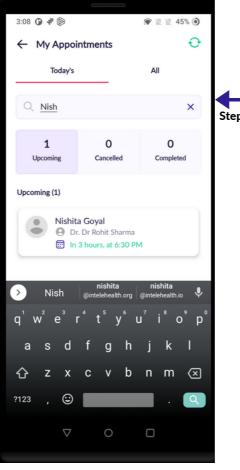

Step 4 - Search for the appointment.

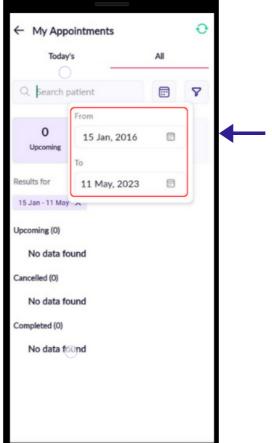

Step 5 - This is a calendar filter.

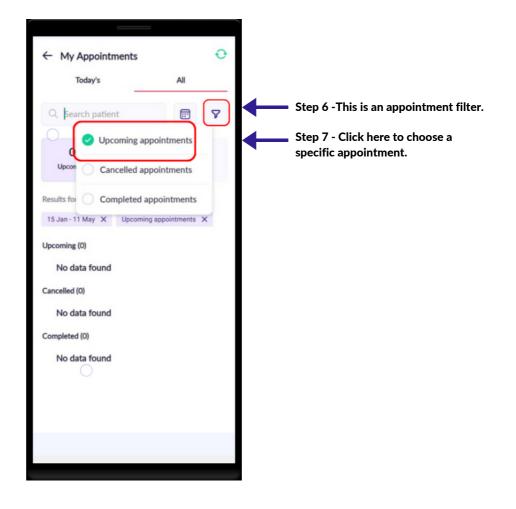

# **DOWNLOAD PRESCRIPTION**

- Make sure you have an internet connection while downloading the patient's prescription.
- Click the 'Prescription' card on the home screen.
- To download the prescription, select the visit and click on 'Prescription'.
- You will get a notification once the prescription is downloaded.
- You will get a notification once the prescription is downloaded.
- After downloading the prescription, the prescription is saved in the internal storage of the mobile.

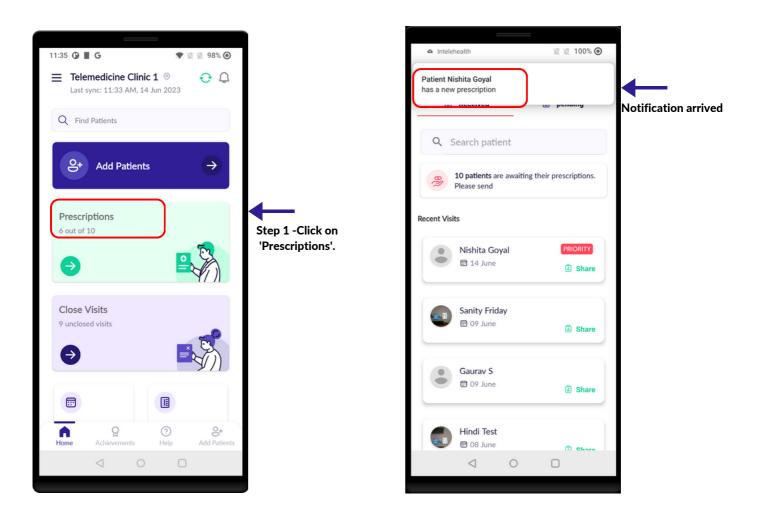

#### **DOWNLOAD PRESCRIPTION**

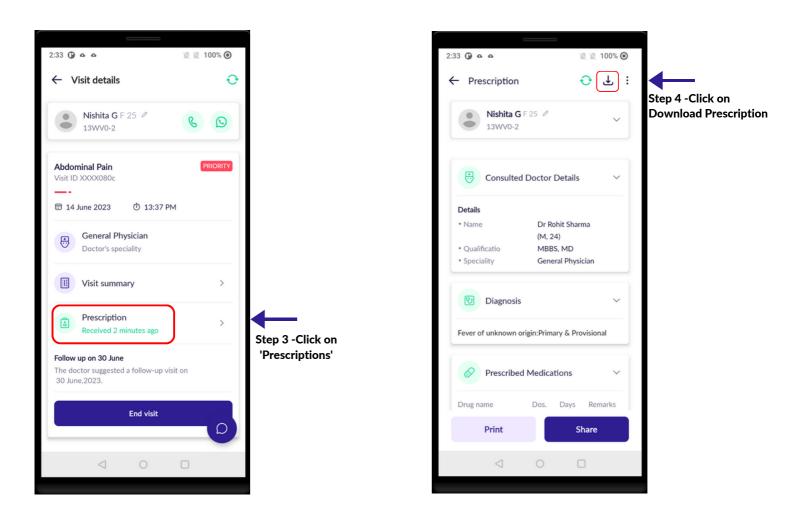

#### **DOWNLOAD PRESCRIPTION**

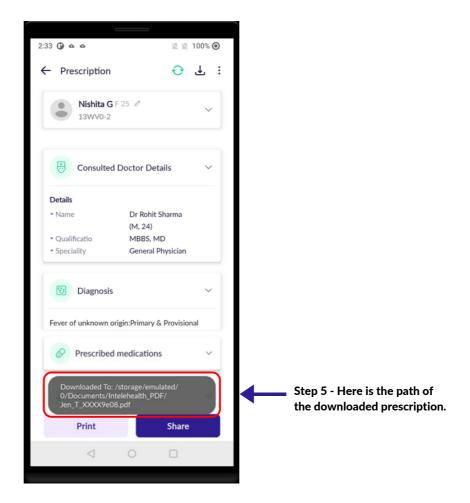

### PRESCRIPTION

| 33 <b>() a a</b>                                                                  | 🖹 🖹 100% 🔘            |                                                |
|-----------------------------------------------------------------------------------|-----------------------|------------------------------------------------|
| - Prescription                                                                    |                       |                                                |
| Nishita G F 25 Ø<br>13WV0-2                                                       | ~                     |                                                |
| Consulted Doctor Detai                                                            | ils 🗸                 |                                                |
| Details                                                                           |                       |                                                |
| Name Dr Rohit Sh                                                                  | harma                 |                                                |
| (M, 24)                                                                           |                       |                                                |
| Qualificatio MBBS, MD     Speciality General Ph                                   |                       |                                                |
|                                                                                   |                       |                                                |
| U Diagnosis                                                                       | ~                     |                                                |
| Fever of unknown origin:Primary & I                                               | Provisional           |                                                |
| Prescribed Medications                                                            | ~                     | The destandance with the                       |
| Drug name Dos. Day:                                                               | s Remarks             | The doctor's prescription will look like this: |
| Drug name Dos. Day:                                                               | S Remarks             |                                                |
| Vitamin B Complex Tablets (Therape                                                | eutic):5              |                                                |
| Mg:30:1 - 0 - 0:Take empty stomach                                                | 1.                    |                                                |
| - Prescription                                                                    | 🔂 🕁 i                 |                                                |
| Advice                                                                            | $\sim$                |                                                |
|                                                                                   |                       |                                                |
| DO NOT BATH IN PONDS                                                              |                       |                                                |
|                                                                                   |                       |                                                |
| 🔗 Test                                                                            | $\sim$                |                                                |
|                                                                                   |                       |                                                |
| CBC: HB/WBC/RBC PLATELET                                                          |                       |                                                |
|                                                                                   |                       |                                                |
| Referred Specialist                                                               | ~                     |                                                |
|                                                                                   |                       |                                                |
|                                                                                   |                       |                                                |
| No information                                                                    |                       |                                                |
| No information                                                                    |                       |                                                |
|                                                                                   | ~                     |                                                |
| No information<br>Follow Up                                                       | ~                     |                                                |
| Follow Up                                                                         | ~                     |                                                |
| Follow Up                                                                         | ~                     |                                                |
| Follow Up                                                                         | ✓<br>isit on          |                                                |
| Follow Up 30 June,2023 The doctor suggested a follow-up vi                        | ✓<br>isit on          |                                                |
| Follow Up<br>30 June,2023<br>The doctor suggested a follow-up vi<br>30 June,2023. |                       |                                                |
| Follow Up 30 June,2023 The doctor suggested a follow-up vi                        | ↓<br>isit on<br>Share |                                                |
| Follow Up<br>30 June,2023<br>The doctor suggested a follow-up vi<br>30 June,2023. |                       |                                                |

### **PRESCRIPTION PRINT**

- Make sure all the patients are provided with a prescription.
- Explain the prescription given to the patient
- Encourage and counsel them on the importance of taking medicines and complying with the treatment.
- When patients are prescribed the tests or are referred, support and guide them with information on the nearest testing laboratories, moreover, explain the importance of conducting these tests and the need for going to a hospital.
- Give the patient the follow-up date that the doctor has given.
- To view the prescription click on the 'Print' button and to share via WhatsApp click on the 'Share' button.

Important: The prescription is to be shared by the health worker only with the patient or, with the patient's consent, with their kin or guardian in case the patient does not have a phone. Patient confidentiality has to be strictly maintained.

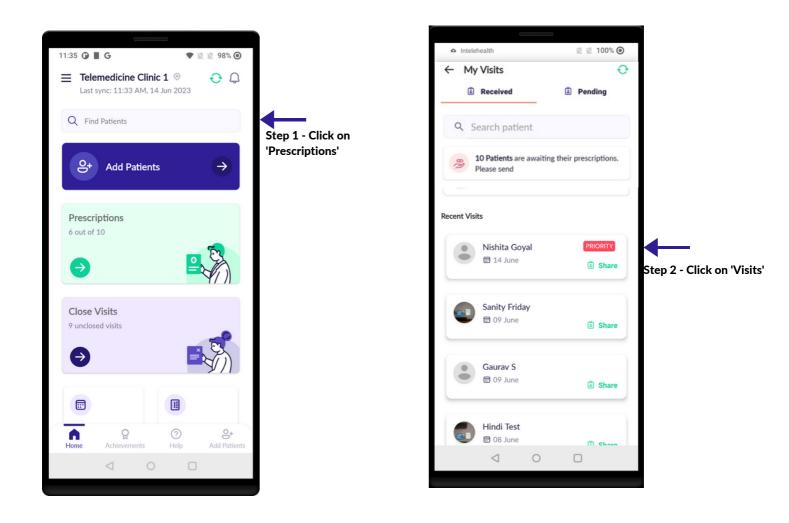

#### **PRESCRIPTION PRINT**

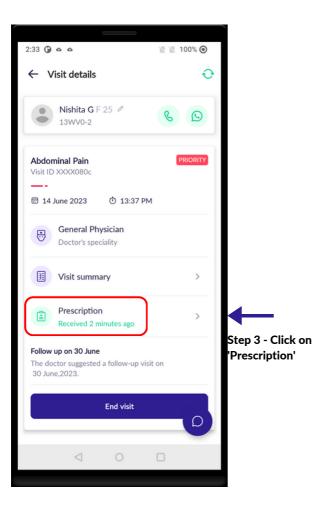

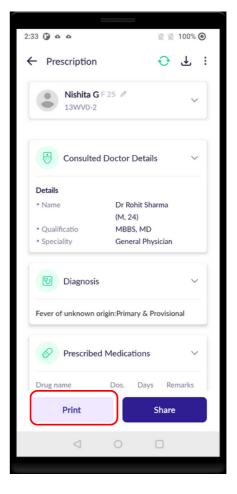

Step 4 - Click on 'Print' to view the prescription or it can also be saved on the internal storage

# **PRESCRIPTION PRINT**

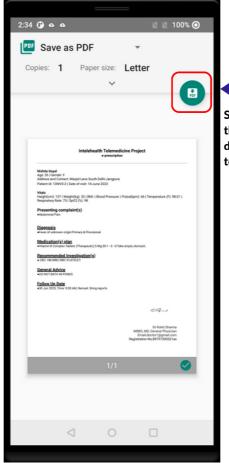

Step 5- To save the prescription, click on the Save button and it will be stored in the device's internal storage. It can be shared to the patient via Whatsapp or email.

# SHARE VIA WHATSAPP

- Once the prescription has been downloaded, it can be shared with the patient's WhatsApp number.
- Inform the patient that they will receive the prescription on their WhatsApp number.
- After you receive the prescription, click on the 'Share' button to share the prescription.
- A text box containing the patient's registered mobile number will open. If this is not the patient's WhatsApp number, then ask the patient for their WhatsApp number and enter it here. Click on 'Share'.
- Click on the 'SEND' button to forward the prescription link.

| 33 🛈 🌣 🌣                      | 🖹 🖹 100% 🕥                                  |                                       |
|-------------------------------|---------------------------------------------|---------------------------------------|
| - Prescription                | ↔ ¥ :                                       |                                       |
| Nishita G F 25 Ø<br>13WV0-2   | ~                                           |                                       |
| Consulted Doctor              | Details 🗸 🗸                                 |                                       |
| • Qualificatio MBB            | bhit Sharma<br>4)<br>S, MD<br>ral Physician |                                       |
| 🕑 Diagnosis                   | ~                                           |                                       |
| Fever of unknown origin:Prima | ary & Provisional                           |                                       |
| Prescribed Medica             | tions 🗸                                     |                                       |
| Drug name Dos.                | Days Remarks                                |                                       |
| Print                         | Share                                       | Step 1- Click on the 'Share' button t |
| < ○                           |                                             | share the prescription.               |

# SHARE VIA WHATSAPP

| 2:34 🕑 👁 🗠                                               | 🕱 🖹 100% 🔘    |                                                                        |
|----------------------------------------------------------|---------------|------------------------------------------------------------------------|
| ← Prescription                                           | ⊖ ± :         |                                                                        |
| Advice                                                   | ~             |                                                                        |
| DO NOT BATH IN PONDS                                     |               |                                                                        |
| 7 Test                                                   | ~             |                                                                        |
| CBC: HB/WBC/RBC PLATELET                                 |               |                                                                        |
| Enter the mobile number to which share the prescription. | h you want to |                                                                        |
| 9632580147                                               |               |                                                                        |
|                                                          | Share         | ←                                                                      |
| Follow Up                                                | ~             | Step 2- Enter the patient's<br>WhatsApp number and click<br>on 'Share' |
| 30 June,2023                                             |               | on share                                                               |
| The doctor suggested a follow-up v<br>30 June,2023.      | isit on       |                                                                        |
|                                                          |               |                                                                        |
| Print                                                    | Share         |                                                                        |
| <b>∇</b> 0                                               | 0             |                                                                        |
|                                                          |               |                                                                        |

- Chat and video call features help doctors clear up doubts about patient complaints that were not recorded during the consultation with the patient by a health worker.
- The doctor will be calling or sending a message on the chat to communicate with the health worker.
- Health workers can't chat with or call doctors if the doctor hasn't started the conversation.
- The doctor will be the first to contact the health worker through chat or phone.

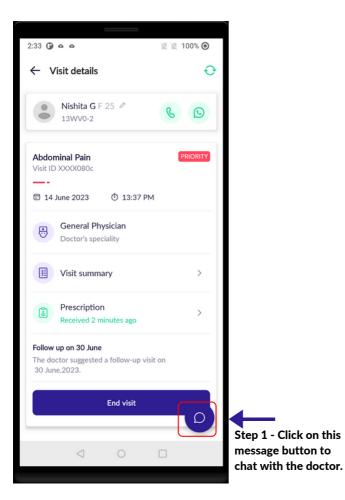

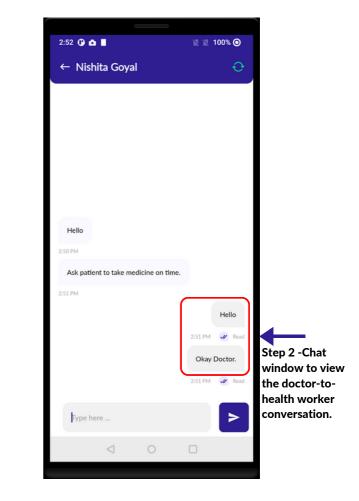

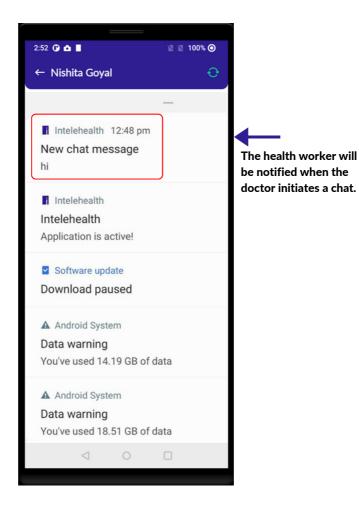

#### 27 | CHAT/VIDEO CALL FUNCTIONS

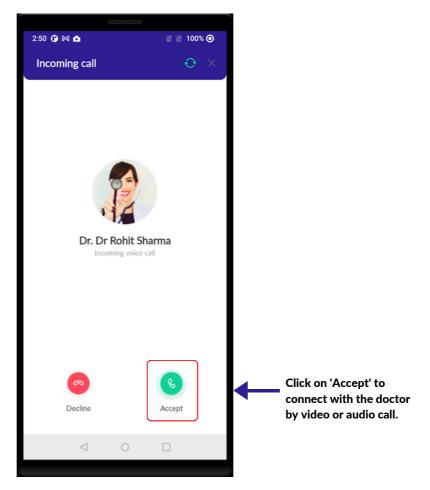

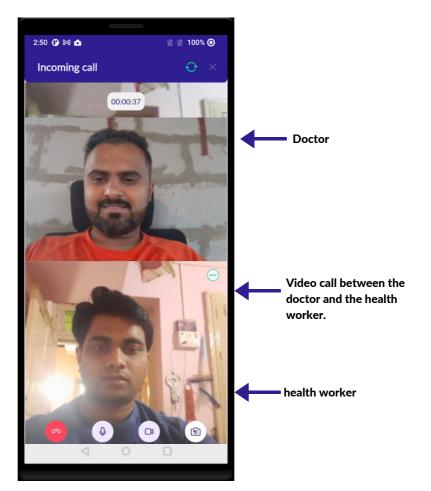

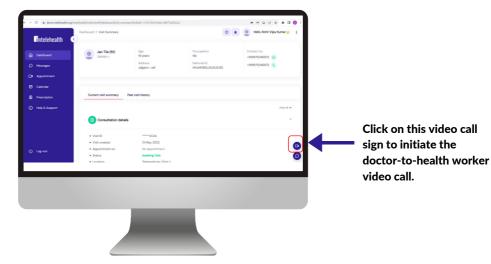

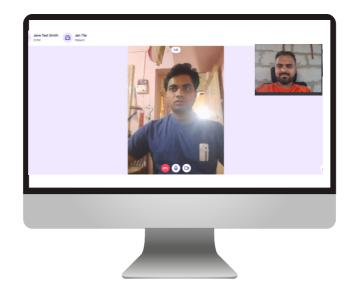

#### **END VISIT**

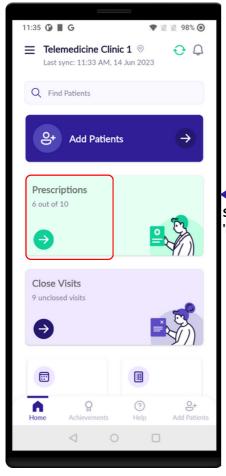

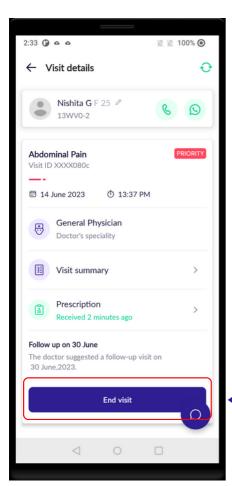

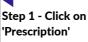

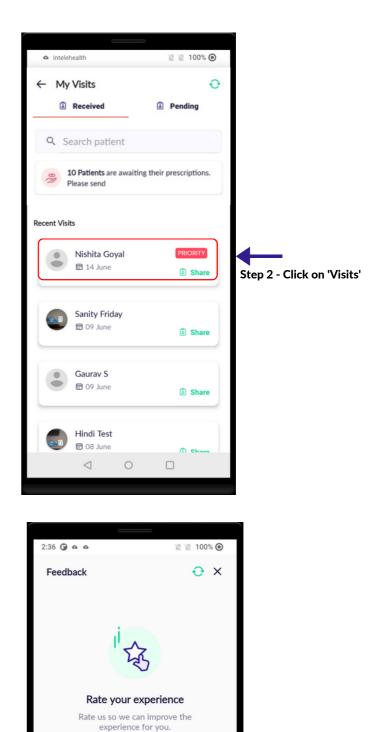

\*\*\*\*

Submit

Give feedback

Good work.

Step 3 - Click on 'End Visit' Step 5 - Click here to

submit the feedback.

Step 4 - Fill the

patient feedback

#### **29 PATIET FEEDBACK**

## **PATIENT FEEDBACK**

- Make sure to always take patient feedback.
- Ask the patient how satisfied they were with the services received.
- Add feedback from the patient.

Click on the 'Submit' button

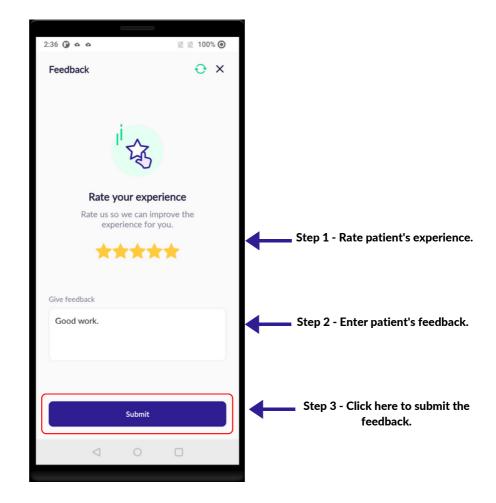

- In the 'My Achievements' section, HWs can see the count of total visits created by them.
- Under the Overall section, the count of the total number of visits created till date are shown.
- Under the Daily section, the count of total number of visits created today are shown.
- Under the Date Range section, the count of the total number of visits created within the selected date range are shown.

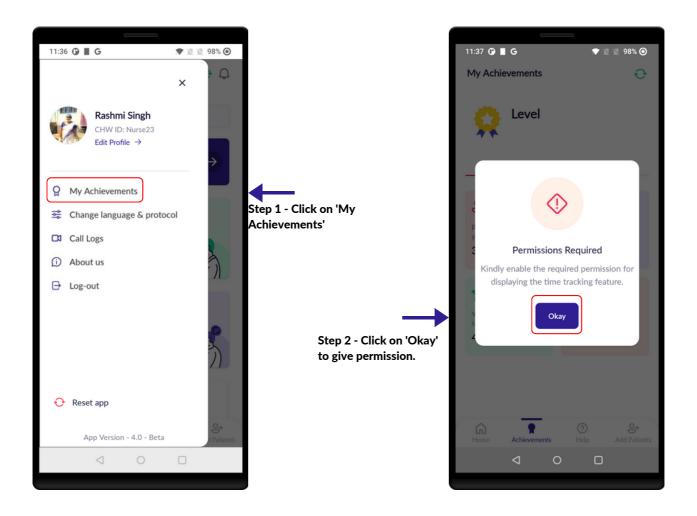

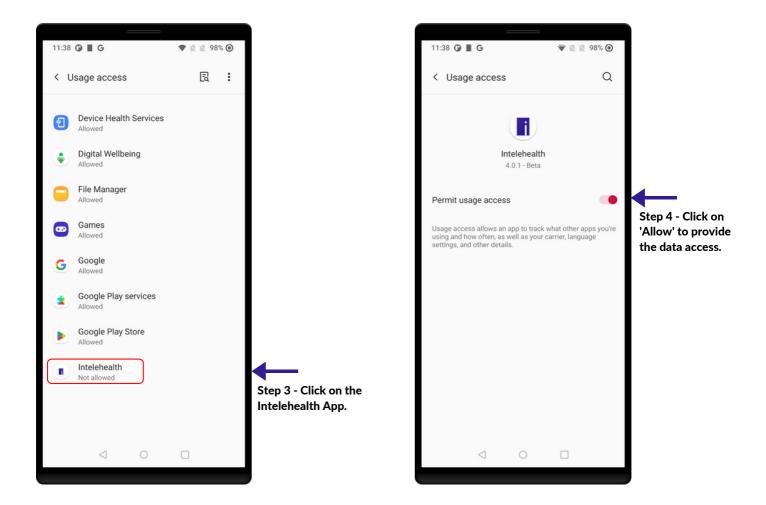

#### **30 | MY ACHIEVEMENTS**

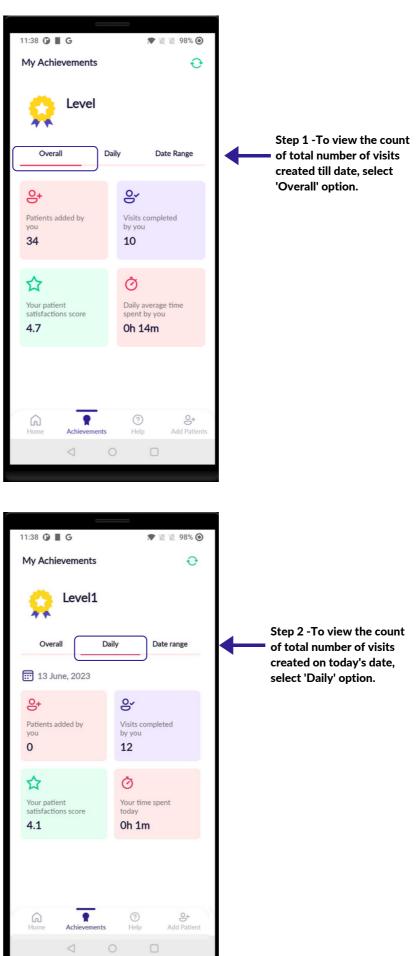

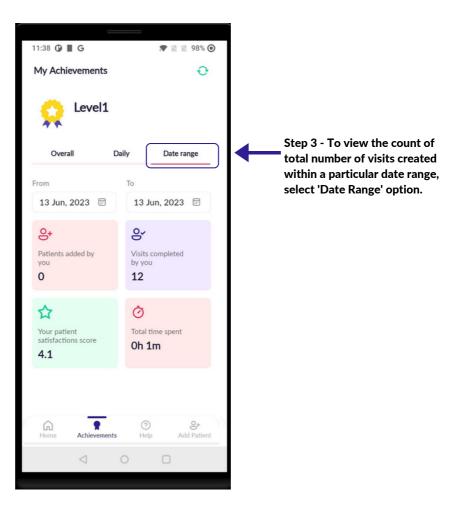

### HOME SCREEN

#### **FIND PATIENT**

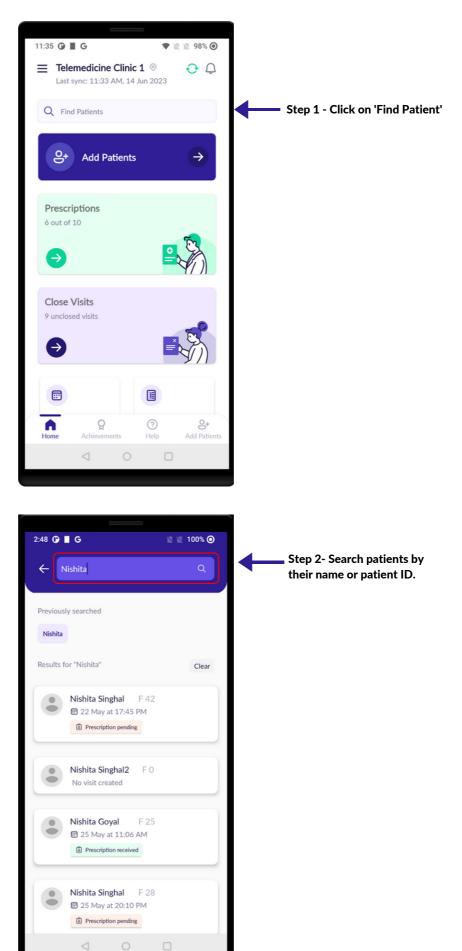

#### HOME SCREEN

Close visit

#### **CLOSE VISITS**

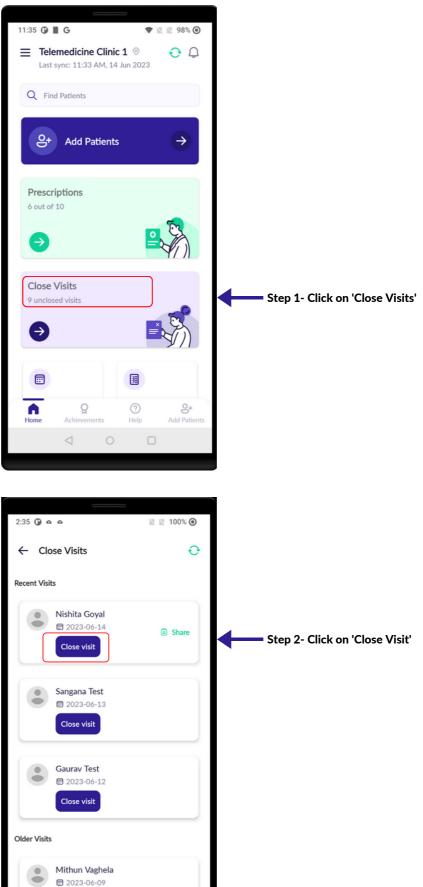

#### **HOME SCREEN**

#### **CLOSE VISITS**

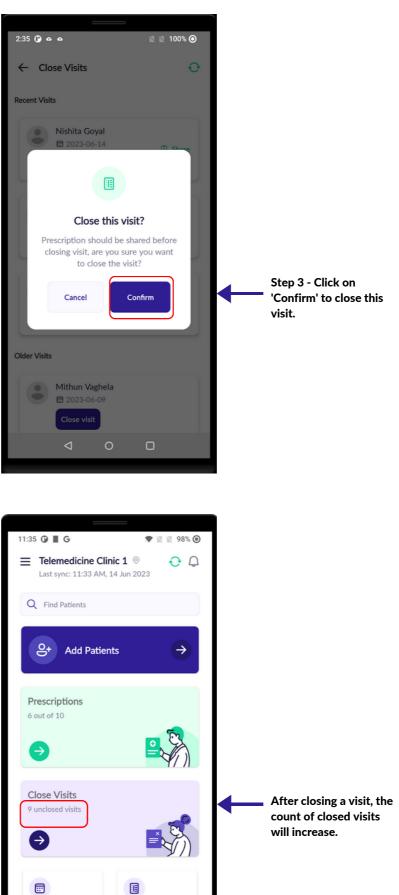

Home

?

Help

8+

្អ

Achie

## **FOLLOW-UP VISITS**

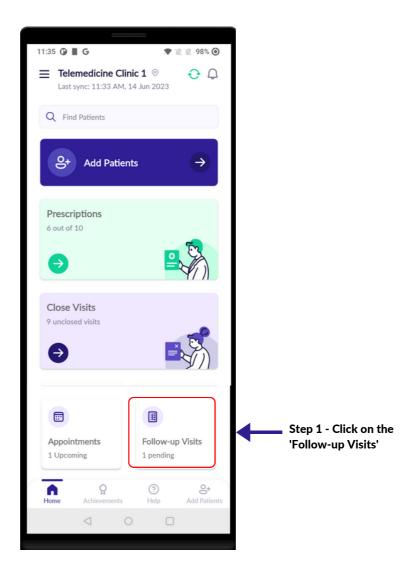

### **FOLLOW-UP VISITS**

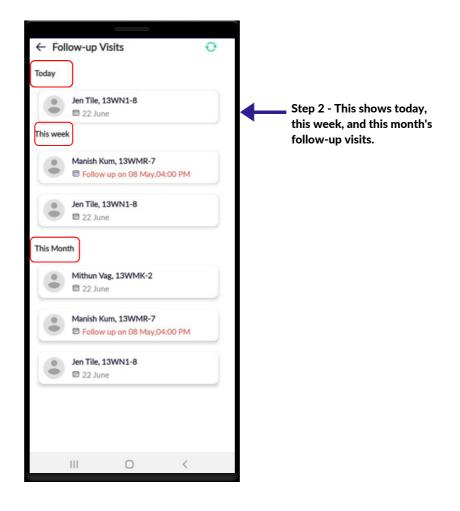

### **FORGOT PASSWORD**

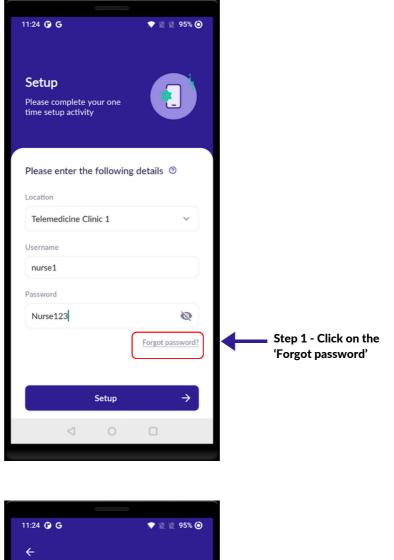

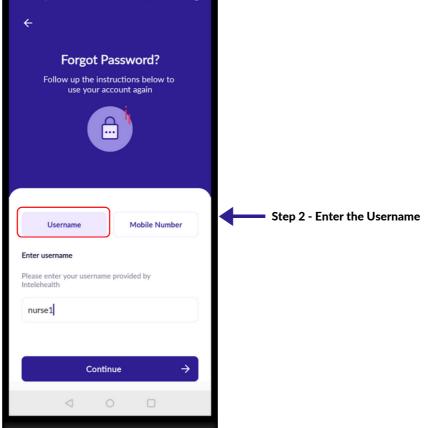

### **FORGOT PASSWORD**

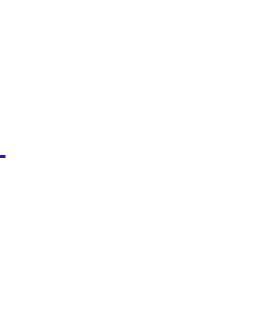

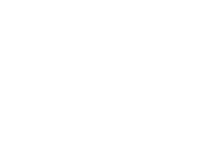

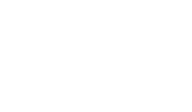

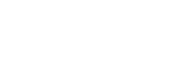

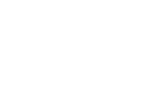

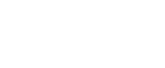

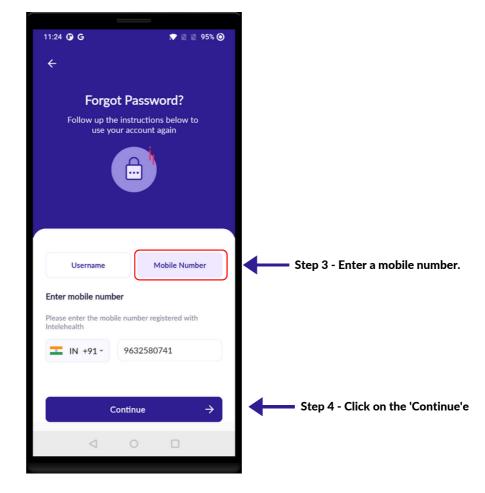

| 11:25 🕜 G              | 💎 🖹 🖹 96% 🧿                               |  |
|------------------------|-------------------------------------------|--|
| ÷                      |                                           |  |
| _                      |                                           |  |
|                        | t Password?                               |  |
|                        | instructions below to<br>Ir account again |  |
|                        |                                           |  |
| Username               | Mobile Number                             |  |
| Enter username         |                                           |  |
| Please enter your user | name provided by                          |  |
| Intelehealth           |                                           |  |

nt successfully

## **FORGOT PASSWORD**

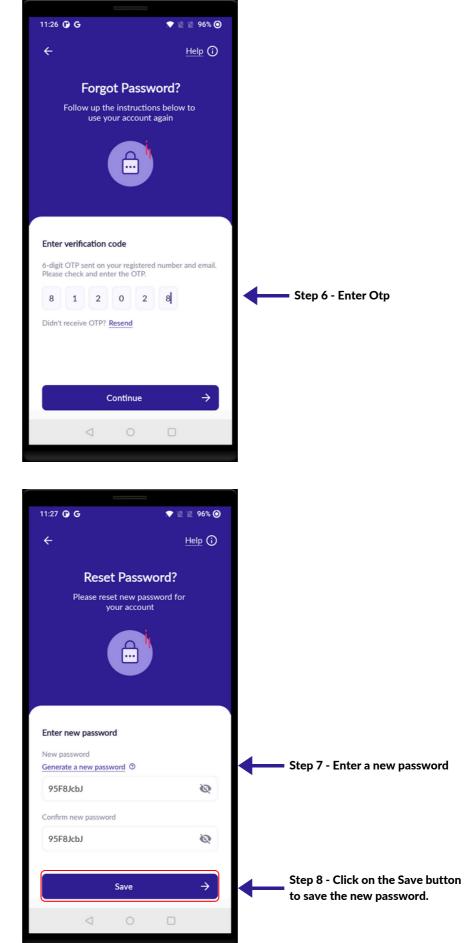

#### **CHANGE PASSWORD**

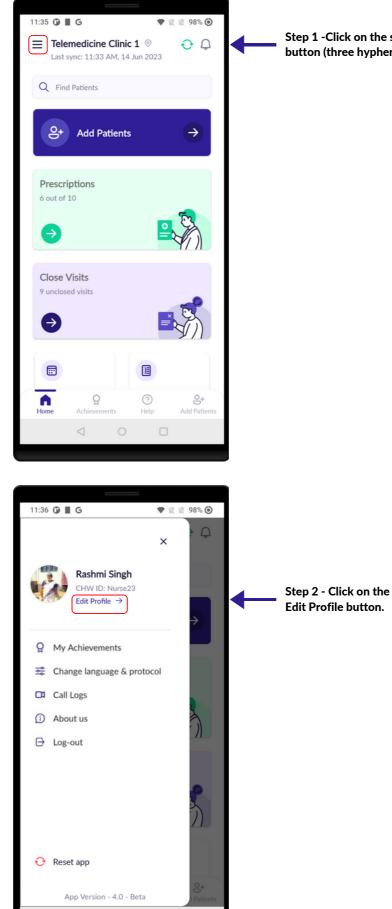

Step 1 -Click on the sandwich button (three hyphens).

### **CHANGE PASSWORD**

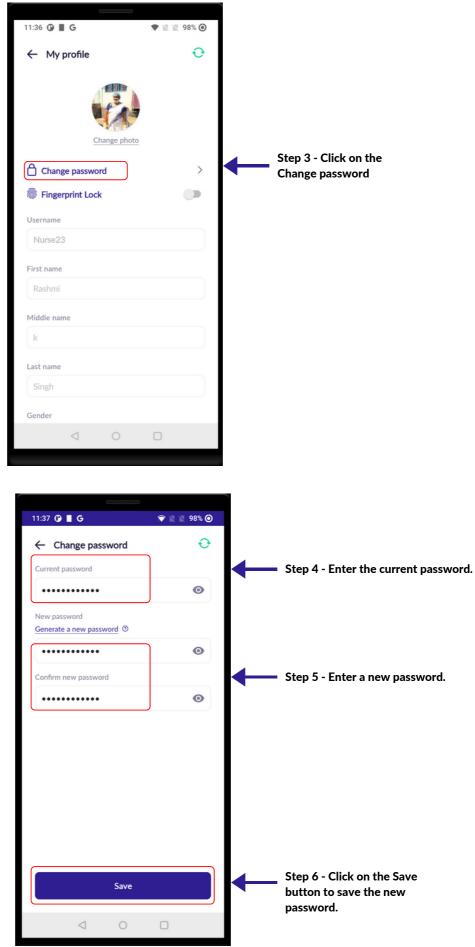

### **CHANGE LANGUAGE**

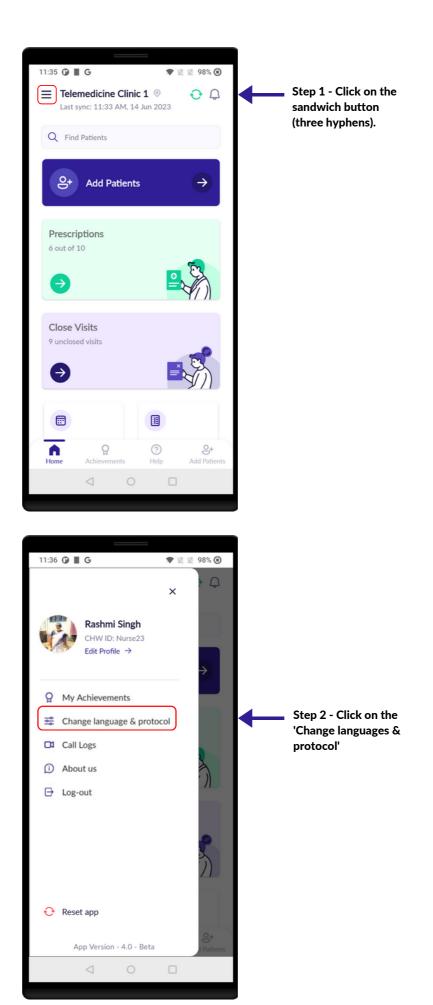

### **CHANGE LANGUAGE**

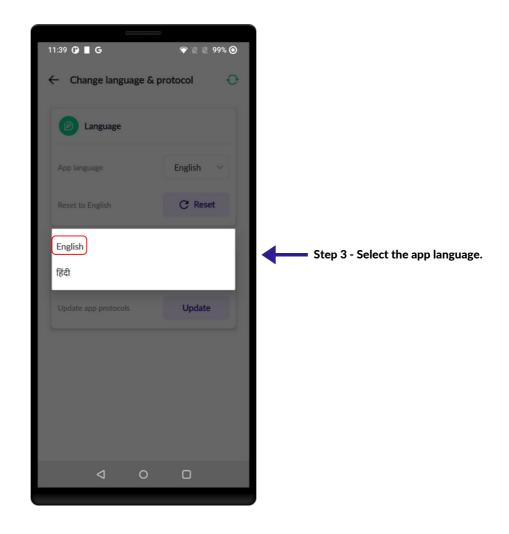

## **CHANGE PROTOCOL**

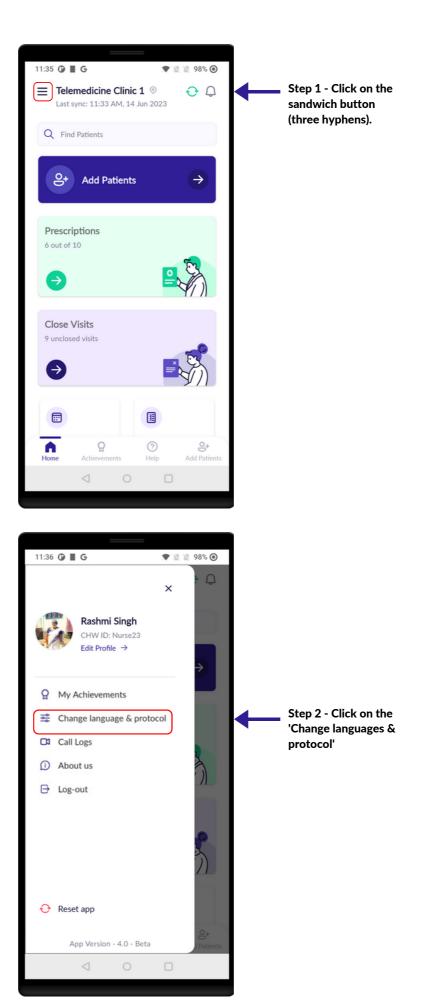

#### 34 | CHANGE PROTOCOL

# **CHANGE PROTOCOL**

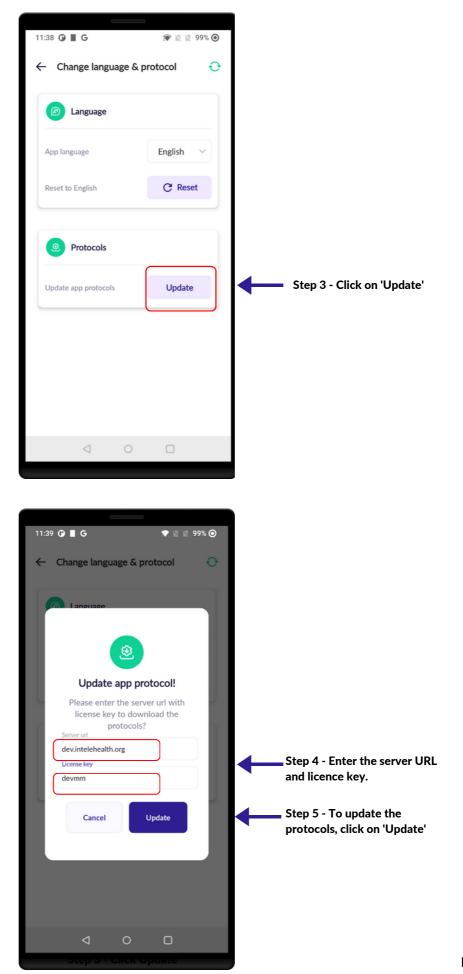

Page 91

# CALL LOGS

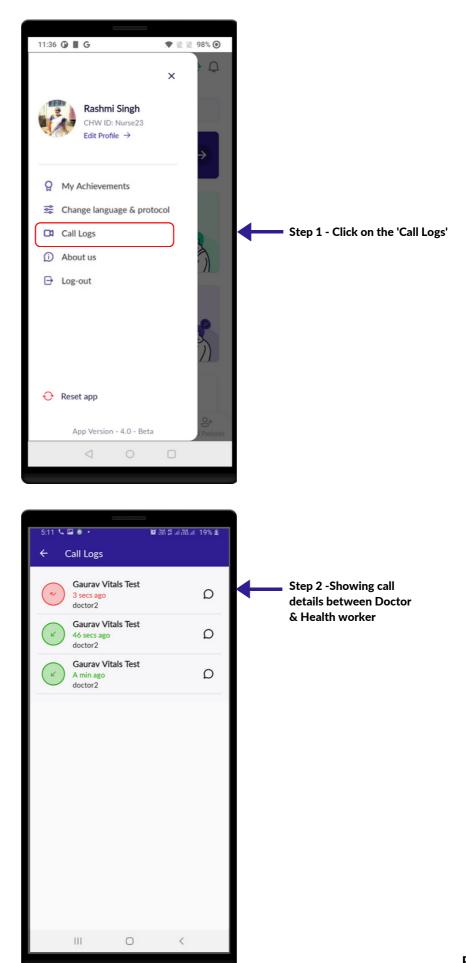

## **APP RESET**

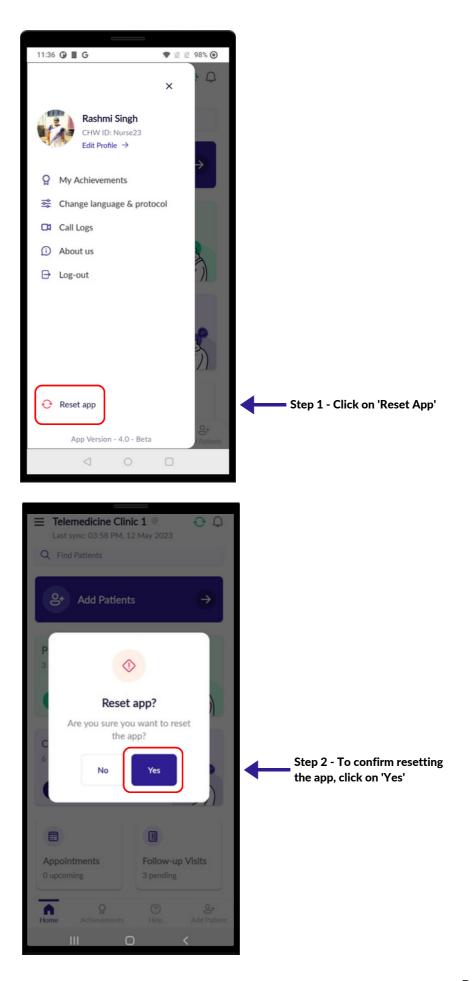

## **APP RESET**

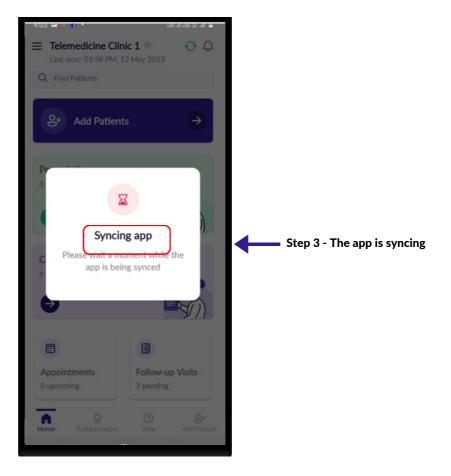

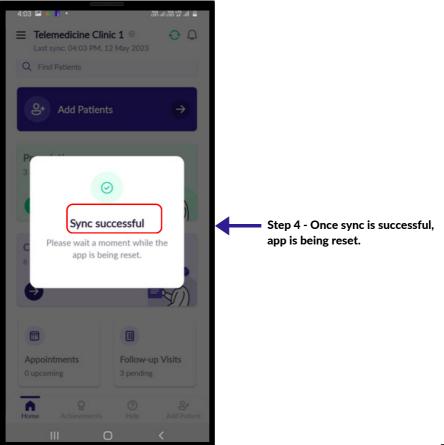

Page 94

## LOG OUT

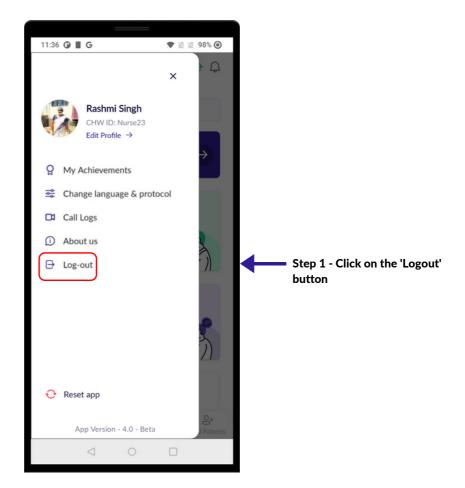

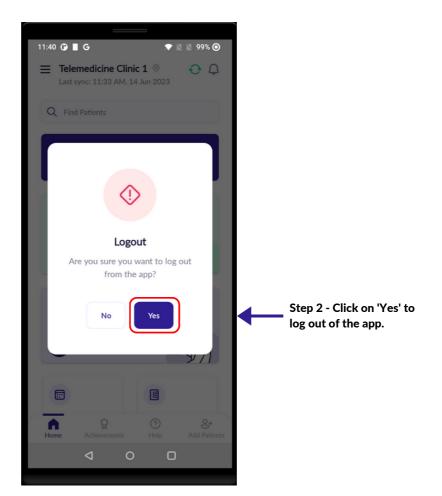

## LOG OUT

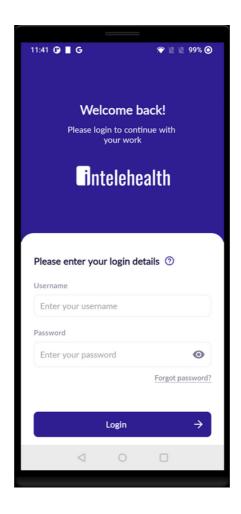

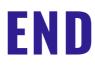